**Bakalářská práce**

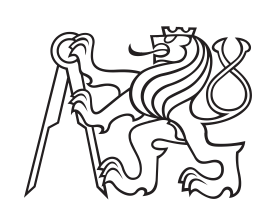

**České vysoké učení technické v Praze**

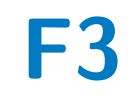

**F3 Fakulta elektrotechnická Katedra měření**

## **Modul pro kalibraci citlivosti magnetických senzorů**

**Šimon Rais**

**Vedoucí: Ing. Vojtěch Petrucha, Ph.D. Obor: Kybernetika a Robotika Leden 2023**

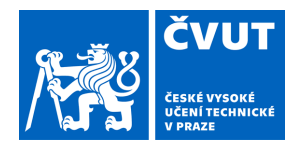

# ZADÁNÍ BAKALÁŘSKÉ PRÁCE

## **I. OSOBNÍ A STUDIJNÍ ÚDAJE**

Příjmení: **Rais** Jméno: **Šimon** Osobní číslo: **492354**

Fakulta/ústav: **Fakulta elektrotechnická**

Zadávající katedra/ústav: **Katedra měření**

Studijní program: **Kybernetika a robotika**

## **II. ÚDAJE K BAKALÁŘSKÉ PRÁCI**

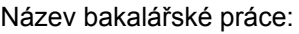

#### **Modul pro kalibraci citlivosti magnetických senzorů**

Název bakalářské práce anglicky:

#### **Module for sensitivity calibration of magnetic sensors**

Pokyny pro vypracování:

1) Navrhněte modul kompaktního zdroje proudu, který bude spolu s cívkovým systémem umožňovat kalibraci citlivosti magnetických senzorů nastavitelný rozsah pole bude minimálně ±0-60μT).

2) Součástí modulu budou i senzory pro kontrolu generovaného pole nebo přítomnosti nežádoucích gradientů.

3) Modul bude založen na mikrokontroléru z řady STM32 a bude umožňovat přímé ovládání uživatelem i generování zadané sekvence zasílané z počítače.

4) Navrženou konstrukci sestavte, oživte, nakalibrujte a změřte základní parametry výsledného systému (přesnost, stabilita, linearita, šum...).

Seznam doporučené literatury:

[1] R. B. Northrop, Introduction to Instrumentation and Measurements, CRC 2018

[2] Ripka (ed.): Magnetic Sensors and Magnetometers, Artech, Boston, 2nd edition 2021

[3] Ahmet Bindal, Electronics for Embedded Systems, Springer International Publishing, Switzerland 2017

[4] Paul Horowitz, Winfield Hill, The Art of Electronics, 3rd edition, Cambridge University Press 2015

[5] Rob Toulson, Tim Wilmshurst: Fast and Effective Embedded Systems Design, Newnes 2017

[6] John G. Proakis, Dimitris G. Manolakis: Digital Signal Processing, Pearson Education Limited

Jméno a pracoviště vedoucí(ho) bakalářské práce:

**Ing. Vojtěch Petrucha, Ph.D. 13138**

Jméno a pracoviště druhé(ho) vedoucí(ho) nebo konzultanta(ky) bakalářské práce:

Datum zadání bakalářské práce: **14.09.2022** Termín odevzdání bakalářské práce: \_\_\_\_\_\_\_\_\_\_\_\_\_

Platnost zadání bakalářské práce: **do konce zimního semestru 2023/2024**

\_\_\_\_\_\_\_\_\_\_\_\_\_\_\_\_\_\_\_\_\_\_\_\_\_\_\_ \_\_\_\_\_\_\_\_\_\_\_\_\_\_\_\_\_\_\_\_\_\_\_\_\_\_\_ \_\_\_\_\_\_\_\_\_\_\_\_\_\_\_\_\_\_\_\_\_\_\_\_\_\_\_ Ing. Vojtěch Petrucha, Ph.D. podpis vedoucí(ho) ústavu/katedry podpis vedoucí(ho) práce

prof. Mgr. Petr Páta, Ph.D. podpis děkana(ky)

#### **III. PŘEVZETÍ ZADÁNÍ**

Student bere na vědomí, že je povinen vypracovat bakalářskou práci samostatně, bez cizí pomoci, s výjimkou poskytnutých konzultací. Seznam použité literatury, jiných pramenů a jmen konzultantů je třeba uvést v bakalářské práci.

> . Datum převzetí zadání **Podpis studenta** Podpis studenta

## **Poděkování**

Rád bych touto cestou vyjádřil poděkování panu Ing. Vojtěchu Petruchovi, Ph.D. za rady a věcné připomínky, vstřícný přístup a trpělivost při konzultacích. Za konzultaci bych chtěl také poděkovat Dr. Davidu Novotnému. Dále bych chtěl poděkovat katedře měření za poskytnutí prostředků k výrobě modulu. V neposlední řadě děkuji mé rodině a přátelům za podporu po celou dobu studia.

## **Prohlášení**

Prohlašuji, že jsem předloženou práci napsal a vypracoval samostatně a že jsem uvedl veškerou použitou literaturu v souladu s Metodickým pokynem č. 1/2009.

V Praze, 6. ledna, 2023

I declare that I have written and developed this thesis by myself and I have cited all the literature I have used according to the Guideline no. 1/2009.

In Prague, January 6, 2023

Podpis/signature:

## **Abstrakt**

Cílem této práce je navrhnout kompaktní kalibrační modul generující homogenní magnetické pole v jedné ose, řízený mikrokontrolérem STM32F334. Modul se skládá z cívkového systému a řídicí jednotky se zdrojem proudu.

Nejprve je na základě teoretického rozboru popsán návrh cívkového systému a zdroje proudu. Následně popisuji samotnou realizaci cívkového systému, pájení a oživení DPS a vývoj firmwaru. V poslední části této práce pak měřím parametry vyrobeného modulu.

**Klíčová slova:** fluxgate kalibrace, magnetické pole, magnetometr, STM, zdroj proudu, cívkový systém, homogenní magnetické pole

**Vedoucí:** Ing. Vojtěch Petrucha, Ph.D. Katedra měření, Fakulta elektrotechnická

## **Abstract**

The aim of this work is to design a compact calibration module generating a homogeneous magnetic field in one axis, controlled by an STM32F334 microcontroller. The module consists of a coil system and a control unit with a current source.

First, the design of the coil system and current source is described based on the theoretical analysis. Then the actual implementation of the coil system, soldering and initial power up of the PCB and firmware development are described. In the last part of this thesis, I measure the parameters of the fabricated module.

**Keywords:** fluxgate calibration, magnetic field, magnetometer, STM, current source, coil system, homogeneous magnetic field

**Title translation:** Module for sensitivity calibration of magnetic sensors

## **Obsah**

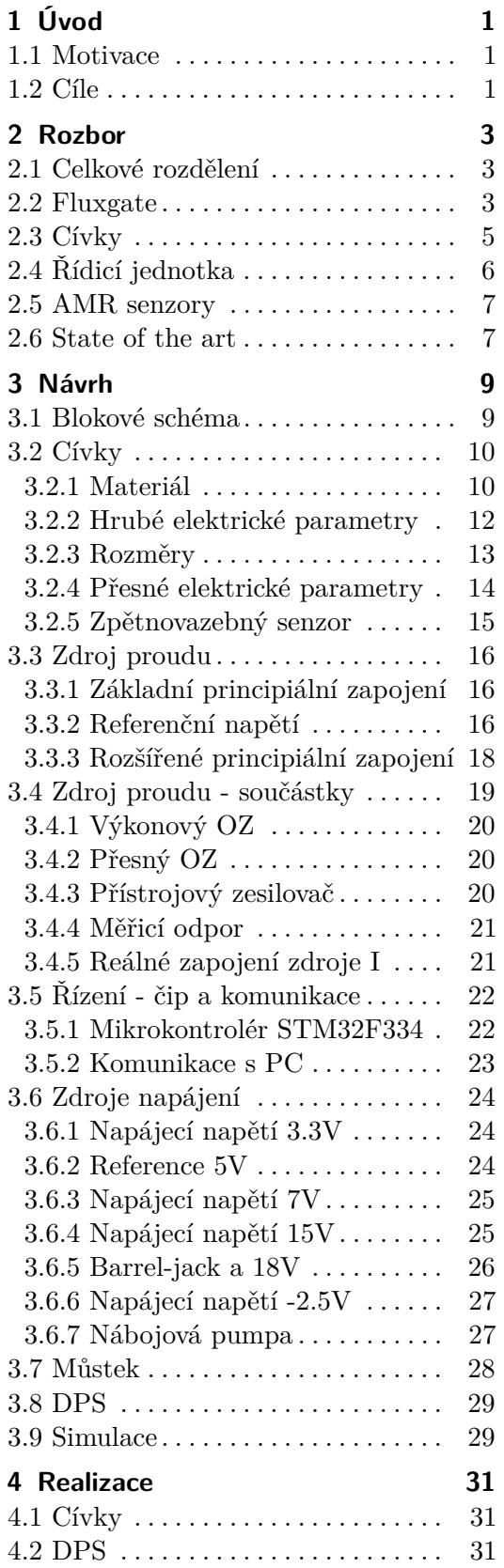

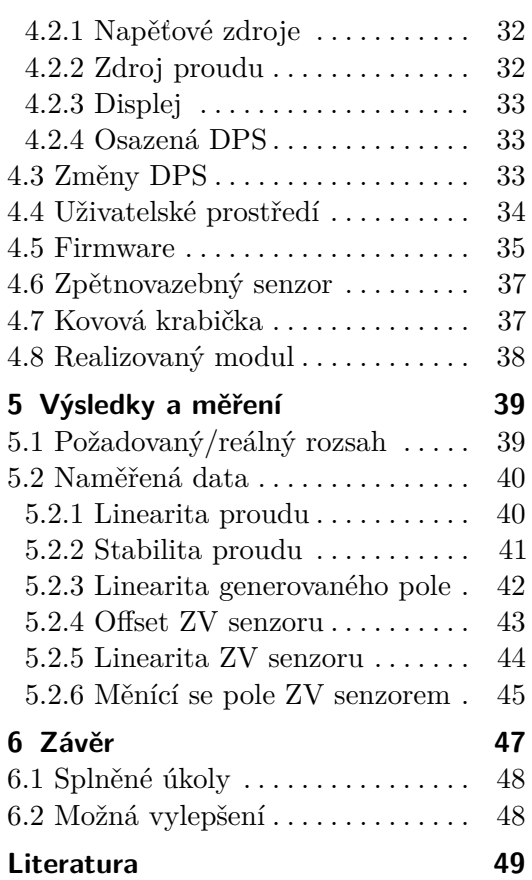

## **Obrázky**

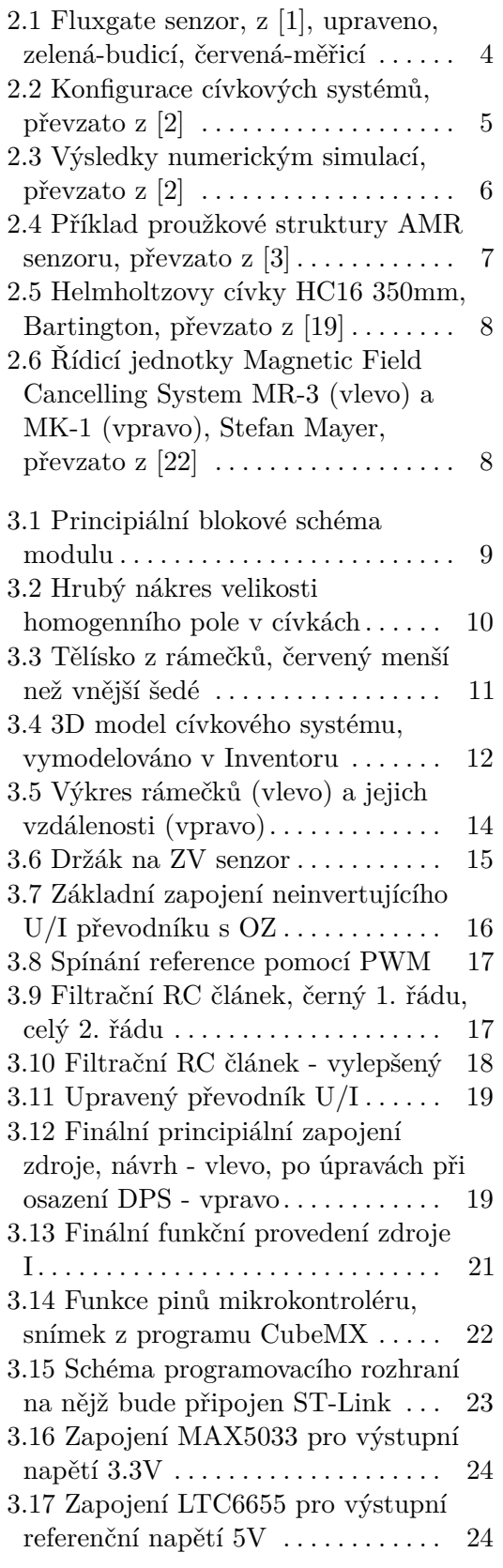

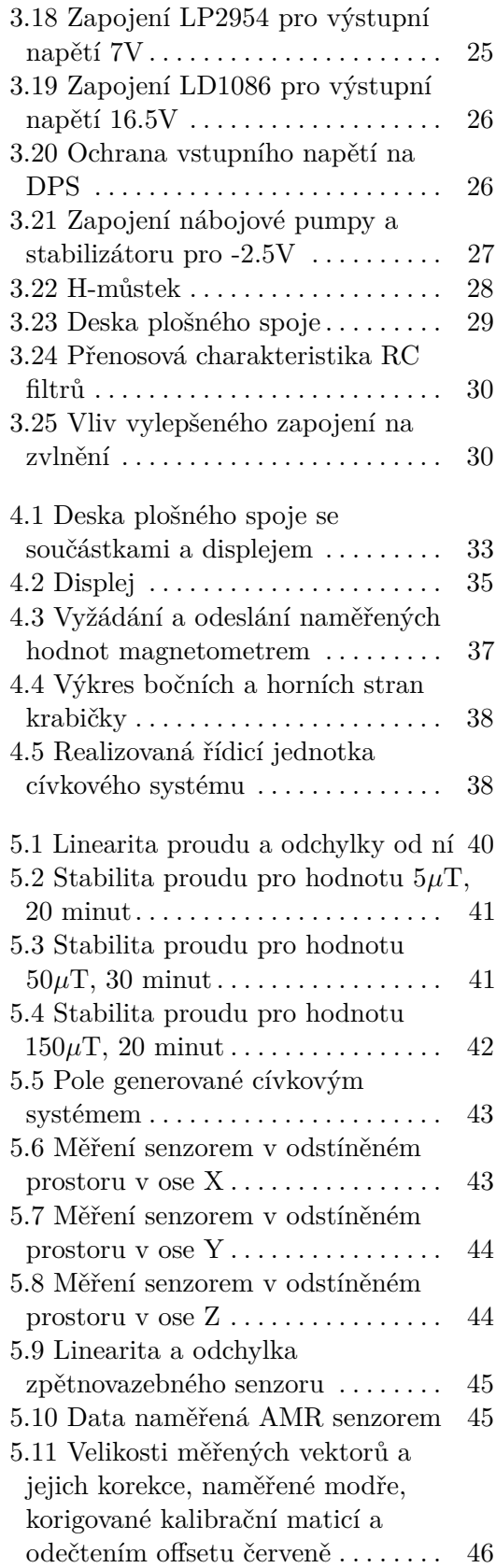

## **Tabulky**

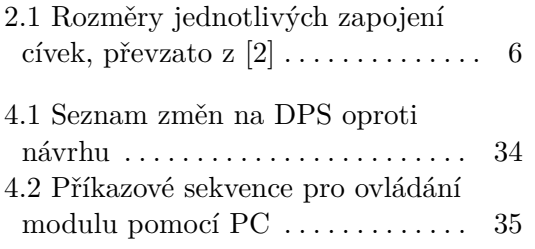

## <span id="page-10-0"></span>**Kapitola 1 Úvod**

V této práci se budu zabývat návrhem modulu pro kalibraci magnetických senzorů. Tento modul by měl být kompaktní a robustní tak, aby se dal použít pro měření v různých prostředích. Dále by měl být jednoduše přenosný. Tento modul by měl generovat homogenní magnetické pole volitelné velikosti v obou směrech jedné osy.

## <span id="page-10-1"></span>**1.1 Motivace**

Při vývoji nízkošumových fluxgate senzorů je potřeba měřit parametry vyvíjených senzorů. Tyto parametry mohou být například šum, linearita, teplotní závislost a další. Velmi přesné měření těchto parametrů je složité. Při vývoji senzorů je navíc nutné taková měření často opakovat. Proto je dobré mít nějaký systém, který opakování těchto měření usnadní, byť za cenu částečného zhoršení přesnosti a dalších parametrů měření.

Jedním ze způsobů, jak je možné taková měření urychlit, je generování předem známého homogenního magnetického pole, jehož velikost zvládneme rychle měnit dle potřeby. Do tohoto pole můžeme následně senzor vložit a měřit jeho výstup.

Homogenní magnetické pole můžeme teoreticky generovat pomocí cívky tvaru solenoidu, kterou prochází stejnosměrný proud. V praxi je zapotřebí využít specifické konfigurace cívek, neboť jedna samostatná cívka nebude generovat pole dostatečně homogenní.

## <span id="page-10-2"></span>**1.2 Cíle**

Cílem mé bakalářské práce je navrhnout, sestrojit a otestovat malý kompaktní systém, který bude generovat homogenní magnetické pole. Velikost magnetické indukce tohoto pole by měla být nastavitelná v rozsahu alespoň ±0-60*µT*.

Dále by mělo být možné pomocí zpětnovazebných senzorů sledovat vliv nežádoucího vnějšího magnetické pole, například magnetického pole Země nebo

1. Úvod **........................................**

vlivy okolních feromagnetických materiálů.

Ovládacím prvkem by měl být mikrokontrolér z řady STM32. Tento by měl umožnit řídit velikost magnetického pole uživatelem nebo pomocí sekvence zasílané z počítače.

## <span id="page-12-0"></span>**Kapitola 2 Rozbor**

## <span id="page-12-1"></span>**2.1 Celkové rozdělení**

Modul pro kalibraci se bude skládat z několika částí:

**Cívkový systém**, který bude generovat homogenní magnetické pole. Tento systém bude také obsahovat zpětnovazební senzor, který bude měřit velikost magnetického pole a naměřené hodnoty bude posílat do řídicí jednotky.

**Digitálně analogová část**, která se bude starat o generování konstantního budicího proudu pro cívky. Tento proud bude nastavován podle příkazů od uživatele/z počítače. Také bude přijímat naměřené hodnoty ze zpětnovazebných senzorů a tyto bude poskytovat uživateli.

**Kalibrované senzory**, které nebudou součástí samotného modulu, ale je potřeba je vzít v úvahu alespoň v obecné rovině. Důležitá je velikost samotných senzorů a rozsahy, v nichž bude potřeba tyto senzory kalibrovat.

## <span id="page-12-2"></span>**2.2 Fluxgate**

V následujících několika řádcích popíši běžně dostupně fluxgate senzory a jejich vlastnosti. Tyto informace budou základem pro návrh modulu, neboť stanoví další požadavky, které bude nutné dodržet, aby byl samotný modul použitelný v praxi. Budu čerpat z textu předmětu Senzory a měření [\[1\]](#page-58-1).

Fluxgate senzory pracují na principu Faradayova indukčního zákona

$$
u_i = -\frac{d\phi}{dt},\tag{2.1}
$$

tedy indukované napětí odpovídá změně magnetického toku. V tomto případě se ale nemění tok měřeného magnetického pole, nýbrž tok tvořený budicím vinutím.

# 2. Rozbor **.......................................**

Jedná se vlastně o 2 galvanicky izolované okruhy (cívky) - budicí a měřený [\(2.1\)](#page-13-0). Oproti jiným senzorům magnetické indukce jsou tyto senzory schopny detekovat i neměnné magnetické pole. Do budicí cívky je pouštěn excitační proud, který střídavě sytí jádro. Toto jádro při malém proudu pohlcuje vnější magnetické pole, při velkém excitačním proudu je přesycené a na vnější magnetické pole nemá vliv.

<span id="page-13-0"></span>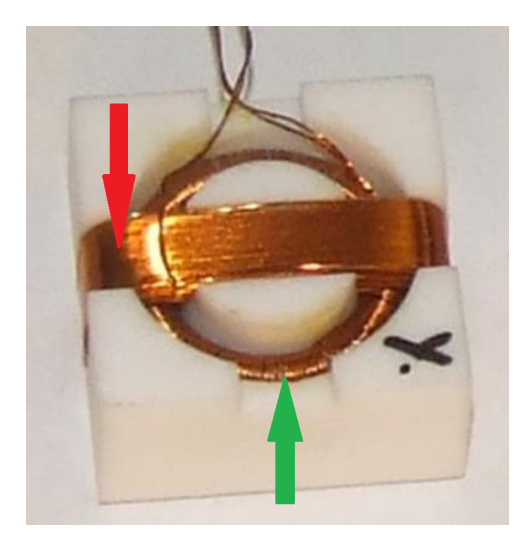

**Obrázek 2.1:** Fluxgate senzor, z [\[1\]](#page-58-1), upraveno, zelená-budicí, červená-měřicí

Na druhé cívce se přes jádro indukuje napětí. Pokud není přítomno žádné externí magnetické pole, indukované napětí, stejně jako budicí, je symetrické a jeho kladné a záporné části se ideálně vykompenzují na nulu. Pokud je ale vnější magnetické pole přítomno, způsobí toto pole posunutí pole generovaného budicím vinutím v rámci hysterezní smyčky. Saturování jádra nebude v kladné a záporné části stejné, oříznutí saturací nebude stejné a tedy ani vzniklé naindukované napětí se nevykompenzuje na nulu. Naindukované napětí pak odpovídá velikosti vnějšího magnetického pole.

Díky poměrně jednoduchému principu lze fluxgate senzory vytvořit ve velmi malých velikostech, včetně integrovaných provedení. Příkladem tohoto může být například senzor DRV421, zmíněný v knize High Sensitivity Magnetometers [\[8\]](#page-58-4), který dosahuje velikosti 4mm x 4mm. V našem případě bude spíše problém s kalibrací větších senzorů, které se budou muset vejít do cívkového systému. Největší běžně dostupné fluxgate senzory mohou dosahovat jednotek centimetrů. S touto velikostí budu počítat dále v návrhu samotného cívkového systému.

## <span id="page-14-0"></span>**2.3 Cívky**

Existuje mnoho způsobů, jak vytvořit konfiguraci kalibračních cívek. Liší se v počtu použitých cívek, jejich velikosti a vzdálenosti. Nejjednodušším teoretickým způsobem je jediná cívka tvaru dlouhého solenoidu, uvnitř které je generováno homogenní pole. Tento způsob se pro praktické využití nehodí, protože do takovéto konstrukce by byl těžký přístup, který by neumožňoval snadné vložení kalibrovaných senzorů ani zpětnovazebných senzorů. Navíc v praxi taková cívka negeneruje dostatečně homogenní pole.

Alternativou jedné cívky mohou být cívkové systémy, nejjednodušším z nich jsou Helmholtzovy cívky, tedy 2 cívky o stejném průměru vzdálené o jeden poloměr. Existují ale jiné konfigurace cívkových systému [\(2.2\)](#page-14-1). Několik takových systému lze nalézt v článku Uniform Magnetic Fields and Double-Wrapped Coil Systems [\[2\]](#page-58-2).

<span id="page-14-1"></span>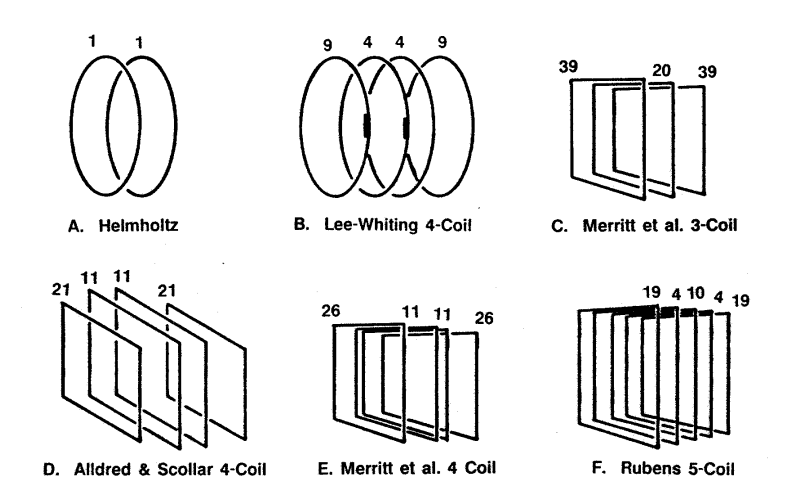

**Obrázek 2.2:** Konfigurace cívkových systémů, převzato z [\[2\]](#page-58-2)

V tomto článku jsou také numerické simulace [\(2.3\)](#page-15-1) generovaného magnetického pole jednotlivých konfigurací. Tyto simulace jsou zobrazeny v rovině uprostřed cívkového systému, paralelní k jeho ose. Výřez z roviny má velikost 2x2m a cívkové systémy zde měli hranu délky pro čtvercové cívky (průměr pro kruhové) 1m. Černé linie zobrazují z prostředka odchylku od homogenity pole 0.02%, 0.2%, 2% a 20%. Černé plochy označují plochu, kde je odchylka homogenity lepší než 0.02%.

Ze zobrazených dat vypočítaných simulacemi je vidět, že nejvíce homogenní pole má z těchto konfigurací systém Merritt se 4 cívkami. I tak je tato homogenita do odchylky 2% pouze zhruba na jedné devítině plochy průřezu cívky. Poměry velikostí jednotlivých cívek a jejich vzájemné vzdálenosti může být vidět v tabulce [\(2.1](#page-15-2) ). Data jsou rovněž převzata z výše zmíněného článku.

# 2. Rozbor **.......................................**

<span id="page-15-1"></span>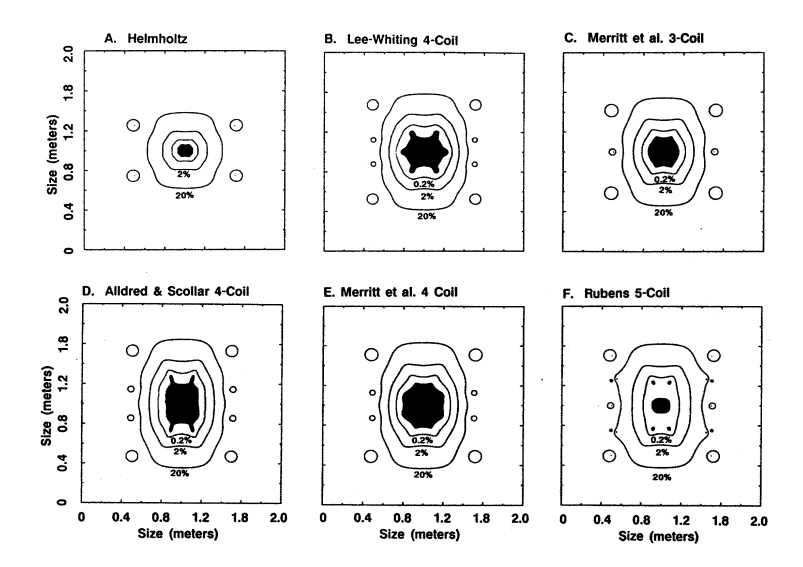

**Obrázek 2.3:** Výsledky numerickým simulací, převzato z [\[2\]](#page-58-2)

<span id="page-15-2"></span>

| Typ                    | Délka/ $\phi$<br>cívek      | <b>Vzdálenost</b><br>cívek                | Poměr<br>závitů  | Centr.<br>pole |
|------------------------|-----------------------------|-------------------------------------------|------------------|----------------|
| Helmholtz              | d,d                         | $-0.25d, 0.25d$                           | 1/1              | 1.798/d        |
| Lee-Whiting            | d,d,d,d                     | $-0.4704d, -0.1216d,$<br>0.1216d, 0.4704d | 9/4/4/9          | 17.96/d        |
| Merrit et al. 3        | d,d,d                       | $-0.4106d, 0, 0.4106d$                    | 39/20/39         | 68.21/d        |
| Alldred and<br>Scollar | 0.95552d, d,<br>d, 0.95552d | $-0.5254d, -0.1441d$<br>0.1441d, 0.5254d  | 21/11/11/21      | 40.29/d        |
| Merrit et al. 4        | d,d,d,d                     | $-0.5055d, -0.1281d,$<br>0.1281d, 0.5055d | 26/11/11/26      | 40.65/d        |
| Rubens                 | d,d,d,d,d                   | $-0.5d, -0.25d, 0,$<br>0.25d, 0.5d        | 19/4/10<br>/4/19 | 35.96/d        |

**Tabulka 2.1:** Rozměry jednotlivých zapojení cívek, převzato z [\[2\]](#page-58-2)

## <span id="page-15-0"></span>**2.4 Řídicí jednotka**

Řídicí jednotka, především pak zdroj proudu, musí být navržen tak, aby dokázal poskytnout dostatečný proud pro buzení nejméně 60*µ*T, viz. zadání. V zadání je dále uvedeno, že by systém měl být schopen generovat magnetické pole kladné i záporné orientace. Toho lze dosáhnout tím, že zdroj proudu bude generovat proud v obou polaritách. Takový zdroj proudu je ale náročnější na součástky a návrh samotný. Navíc vyžaduje bipolární výkonové napájení a celkově je cenově nákladnější.

Proto je možné využít alternativního přístupu, kdy samotný zdroj bude gene-

rovat proud orientovaný pouze jedním směrem a o změnu orientace se bude starat H-můstek. Unipolární zdroj proudu bude výrazně jednodušší na návrh a jeho cena bude nižší, protože bude stačit i unipolární napájecí napětí a tedy nebude potřeba vytvářet záporné napětí dodávající výkon.

H-můstek má také některé nevýhody. Mezi tyto nevýhody patří způsob spínání jednotlivých částí můstku. To bude možné zajistit levnějšími součástkami jako jsou unipolární tranzistory, které budou potřebovat uzemnění. Případně by šlo použít jiné součástky, jako například opto-mosfety, které nepotřebují uzemnění výkonového vývodu, na druhou stranu jsou ale dražší.

### <span id="page-16-0"></span>**2.5 AMR senzory**

Pracují na principu anizotropní magnetorezistance. To je jev, při kterém se elektrický odpor vodiče mění v závislosti na úhlu mezi směrem proudu a magnetizací. AMR senzor měří magnetické pole pomocí 4 odporů (tenká vrstva permalloye na křemíkovém substrátu) v můstkovém zapojení, kdy jednotlivými větvemi můstku prochází proud v různých směrech [\(2.4\)](#page-16-2). Vnější magnetické pole pak mění odpory větví můstku. To způsobí měřitelné napětí mezi výstupy  $V_{OUT-1}$  a  $V_{OUT-2}$ .[\[3\]](#page-58-3).

<span id="page-16-2"></span>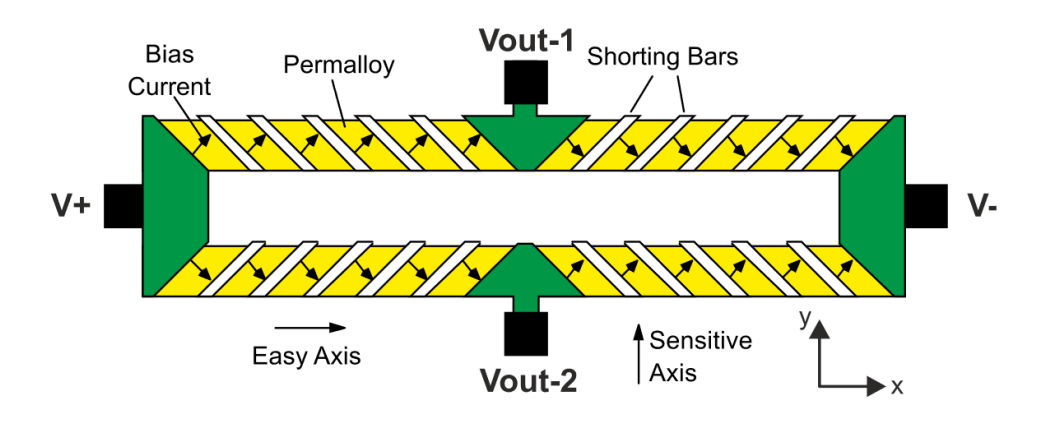

**Obrázek 2.4:** Příklad proužkové struktury AMR senzoru, převzato z [\[3\]](#page-58-3)

#### <span id="page-16-1"></span>**2.6 State of the art**

Dnes generátory homogenního magnetického pole nabízí například firma Bartington. Jejich nejmenší zařízení, HC16 350mm [\(2.5\)](#page-17-0), využívá trojice Helmholtzových cívek. Již z názvu je patrné, že samotný cívkový systém má velikost 350mm. Tento systém je schopen dodat magnetické pole o velikosti až ±100*µ*T s odchylkou od homogenity 0.1% v prostoru 175cm<sup>3</sup> .[\[19\]](#page-59-0) Kvůli trojici Helmholtzových cívek je ale do tohoto systému horší přístup a celkově je až příliš veliký pro snadné přenášení.

<span id="page-17-0"></span>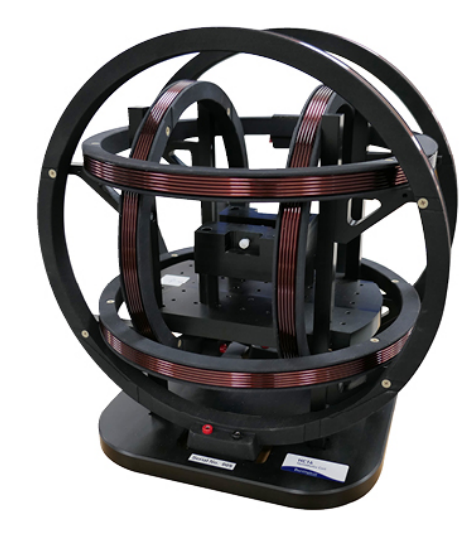

**Obrázek 2.5:** Helmholtzovy cívky HC16 350mm, Bartington, převzato z [\[19\]](#page-59-0)

Další firmou, která vyrábí kalibrační cívky je firma Billingsley Aerospace & Defense. Nejmenší jimi nabízený systém má jeden z rozměrů 120cm a váží 50kg. [\[21\]](#page-59-2)

Firma Stefan Mayer nabízí zařízení Magnetic Field Cancelling System MR-3 a MK-1 [\(2.6\)](#page-17-1), jejichž primární funkcí není generování magnetického pole nýbrž potlačení vnějšího. Stále se ale jedná v principu o tříosý cívkový systém se zdrojem proudu, šlo by tedy pravděpodobně použít i pro generování magnetického pole. Celkové zařízení je ale příliš velké.

<span id="page-17-1"></span>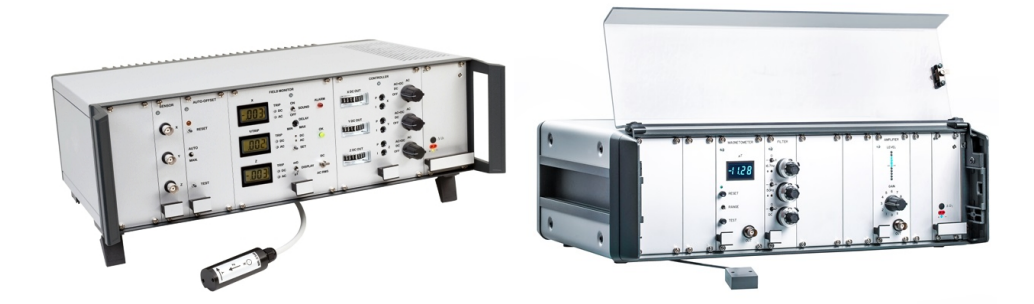

**Obrázek 2.6:** Řídicí jednotky Magnetic Field Cancelling System MR-3 (vlevo) a MK-1 (vpravo), Stefan Mayer, převzato z [\[22\]](#page-59-1)

Další výrobce podobných zařízení jsem nenalezl, ale je evidentní, že jsou dostupné spíše větší, velmi přesné a drahé cívkové systémy. Menší a lehčí cívkové systémy, které jsou dobře přenosné a slouží pro hrubou kalibraci, dnes mnoho firem nevyrábí. Výroba vlastního cívkového systému se tak jeví jako dobré řešení.

## <span id="page-18-0"></span>**Kapitola 3 Návrh**

## <span id="page-18-1"></span>**3.1 Blokové schéma**

Nejprve jsem si rozdělil modul do jednotlivých funkčních bloků [\(3.1\)](#page-18-2), což mi umožní navrhovat modul postupně po menších částech. Samostatně navrhnu cívkový systém, který bude odpojitelný od zbytku modulu. Ostatní funkční bloky navrhnu nejprve samostatně a pak je všechny umístím na jeden plošný spoj. Tím minimalizuji velikost výsledného modulu.

<span id="page-18-2"></span>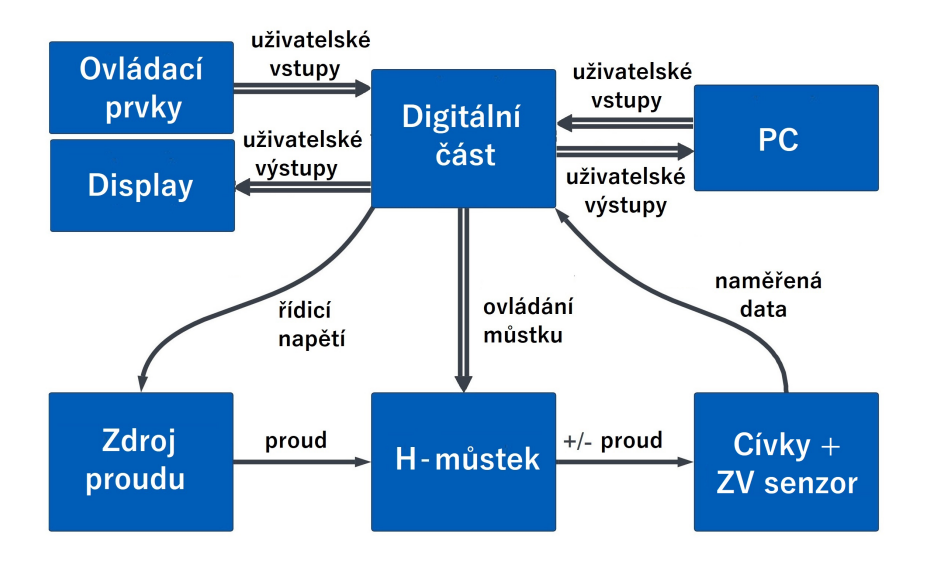

**Obrázek 3.1:** Principiální blokové schéma modulu

## <span id="page-19-0"></span>**3.2 Cívky**

Při návrhu cívkového systému konfigurace Merritt se čtyřmi cívkami je potřeba zvážit několik požadavků vyplývajících ze zadání a možností dalších bloků navrhovaného modulu. Mezi tyto lze zařadit:

- **.** požadovaná váha a velikost celého systému;
- materiál ovlivnění výsledného magnetického pole:
- **.** způsob sestrojení rámu odolnost;
- **.** požadovaná velikost magnetické indukce systému.

Nejprve je potřeba rozhodnout o celkové velikosti a k tomu zvolit správný způsob návrhu. Velikost lze zvolit z požadavků v zadání. Spodní limit lze určit pomocí senzorů, k jejichž kalibraci bude zařízení využíváno. Jak jsem již zmínil v kapitole teoretického rozboru, fluxgate senzory mohou běžně dosáhnout velikostí i několika centimetrů, je tedy potřeba mít uvnitř cívkového systému dostatečný prostor, ve kterém bude homogenní magnetické pole.

<span id="page-19-2"></span>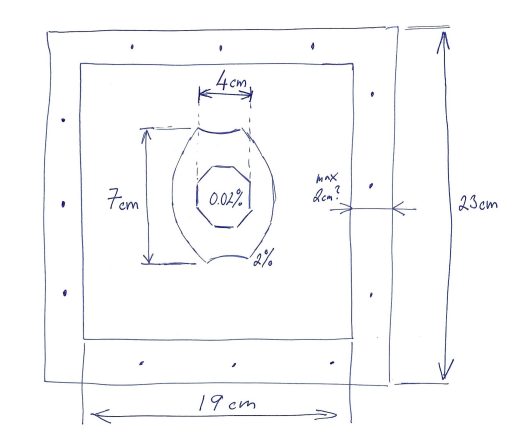

**Obrázek 3.2:** Hrubý nákres velikosti homogenního pole v cívkách

Horní limit bude určen především podmínkou kompaktnosti a snadné přenositelnosti. Při konzultaci s vedoucím jsme tento rozměr určili jako maximálně 25cm, aby se cívkový systém dal pohodlně přenášet i skladovat.

#### <span id="page-19-1"></span>**3.2.1 Materiál**

Dalším z požadavků je typ materiálu, který bude k výrobě nosné kostry cívkového systému použit. Materiál by měl být dostatečně pevný a odolný, aby systém vydržel namáhání spojené s jeho přenášením. Na druhou stranu by tento materiál neměl být příliš těžký, aby šlo systém lehce přenést. Materiál kostry by také neměl ovlivňovat samotné generované pole. Některé materiály, které tyto vlastnosti splňují jsou:

- **.** para/diamagnetické kovy mosaz, hliník;
- **.** plasty;
- **.** plexisklo;
- **.** HDF desky z dřevěných vláken lepených pryskyřicí.

První způsob sestrojení kostry, který mě napadl, bylo využití krycí lišty na kabely ve tvaru písmene U. Spojení 4 takovýchto lišt do čtverce by vytvořilo kostru pro jednu cívku. Toto řešení by vzhledem k nízké ceně lišty vycházelo levně, pokud by se podařilo najít podobně levný způsob spojení dvou sousedících lišt. Nevýhodou tohoto řešení by byla nutnost najít navíc způsob propojení jednotlivých koster. Dále by tento způsob nedržel příliš dobře tvar.

Dalším způsobem, který by se dal využít je stavebnice TOTEM [\[20\]](#page-59-3). Jejím základním prvkem jsou plastové nosníky, které jsou spojovány kovovými spojkami. Tyto spojky jsou z hliníku, jsou tedy lehké a nemagnetické, což vyhovuje zadaným požadavkům. Samotné nosníky mají průřez ve tvaru písmene H, bylo by tedy možné nosníky spojit v jedné polovině a do druhé navinout cívky. Nosníky by se daly použít i na spojení jednotlivých cívek. Zřejmou nevýhodou je potřeba nosníky nařezat velmi přesně, což může být obtížné. Cenově je toto řešení náročnější než předchozí, ačkoliv stále dostupné.

Třetím způsobem [\(3.4\)](#page-21-1), který jsem nakonec využil, je vyřezání čtvercových rámečků z plexiskla nebo HDF desek. Následně tyto rámečky spojím do trojic [\(3.3\)](#page-20-0), kde vnější jsou větší než vnitřní, čímž vzniknou tělíska pro navinutí cívky. Stejným způsobem lze pak vyřezat i spojující desku, kterou se jednotlivá tělíska cívek pospojují. Toto řešení je stejně jako předchozí finančně náročnější, ale je mnohem preciznější než obě předchozí. Jako materiál byly zvoleny HDF desky, protože jsou odolnější než plexisklo. To by mohlo při namáhání způsobeném častým přenášením prasknout.

<span id="page-20-0"></span>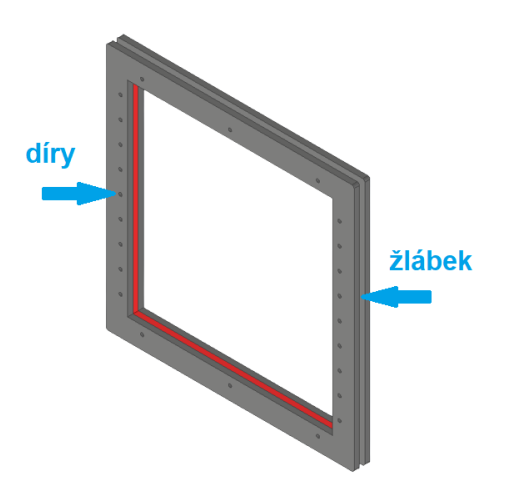

**Obrázek 3.3:** Tělísko z rámečků, červený menší než vnější šedé

3. Návrh **........................................**

Ke spojení jednotlivých rámečků využiji díry [\(3.3\)](#page-20-0), kterými prostrčím a utáhnu mosazné šroubky. Mosazné šroubky volím, protože jsou nemagnetické a zároveň zajistí pevnost. K propojení cívkových koster a desek využiji hliníkové spojky ze stavebnice TOTEM. Již vím, že mají chtěné vlastnosti a není potřeba hledat jiný způsob. Spojky a části z HDF přidělám opět pomocí mosazných šroubků.

<span id="page-21-1"></span>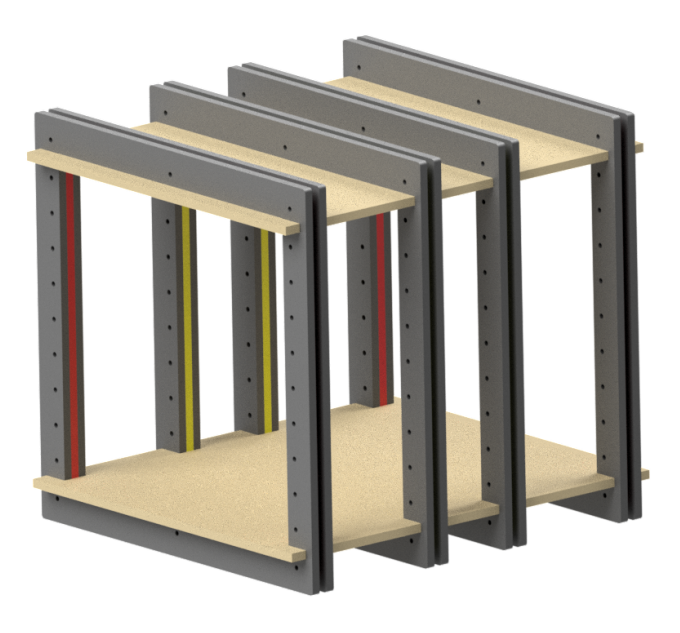

**Obrázek 3.4:** 3D model cívkového systému, vymodelováno v Inventoru

Takto mám zvolený způsob výroby cívkového systému. Jeho přesné rozměry budu schopen určit až při zahrnutí elektrických parametrů. Prozatím si vystačím pouze s orientační hodnotou velikosti cívkového systému. Tu si určím jako 20cm, abych měl do dříve určené maximální velikosti 25cm rezervu pro případ, že budu potřebovat některou část zvětšit.

#### <span id="page-21-0"></span>**3.2.2 Hrubé elektrické parametry**

Nyní musím dopočítat elektrické parametry, abych byl schopen následně navrhnou zdroj proudu s konkrétními součástkami, které použiji. K tomu bude potřeba počet a poměr závitů jednotlivých cívek, průměr drátu nebo třeba požadované magnetické pole.

Začnu z dříve zjištěného poměru závitů 26/11/11/26. Tento poměr generuje pole 46.65/d *µ*T/A, kde d je délka strany cívky v metrech. Zatím budu počítat s orientačními 20cm, přesný rozměr určím později. Pole generované základním poměrem závitů by bylo

**........................................** 3.2. Cívky

$$
\overline{B_F} = \frac{46.65}{d} = \frac{46.65}{0.2} = 233.35 \mu T/A.
$$
\n(3.1)

Takto bych musel pro minimální rozsah ze zadání generovat skoro 300mA. Potřebný proud mohu snížit zvýšením počtu závitů ve stejném poměru. Rád bych se pro minimální rozsah vešel do 100mA, zvýším proto počet závitů 4x na 104/44/44/104. Celkově bude mít cívkový systém 296 závitů ve čtyřech cívkách. Generované pole pro 20cm délku strany by bylo

$$
\overline{B_{F4}} = 4 \cdot \frac{46.65}{0.2} = 933 \mu T/A = 93.3 \mu T/100 mA. \tag{3.2}
$$

Tato hodnota mi řádově vyhovuje. S její pomocí mohu upřesnit rozměry cívkového systému. Posledním údajem, který mi k tomuto chybí je průměr měděného drátu, na kterém bude záviset finální výška středu jednotlivých cívek. Jedním z drátů dostupných přímo na katedře je 0.355mm. Vzorcem  $S = \pi r^2$  získáme průřez tohoto drátu, 0.09898  $mm^2$ .

#### <span id="page-22-0"></span>**3.2.3 Rozměry**

Nyní mohu vypočítat přímo rozměry cívkového systému. Pokud si nechám rezervu od 20cm tak, aby měl rámeček nějakou pevnost a mohl jsem do něj udělat díry, určím si minimální velikost rámečku na který se bude navíjet cívka jako 216mm. Tuto hodnotu použiji pro vnější cívky, které budou na výšku větší. Pokud uvažuji plnění žlábku drátem 50%, pak celkovou výšku navinutého drátu v 5mm žlábku určím jako celkový průřez všech závitů vydělený šířkou žlábku

$$
h_{vnejši} = \frac{počet_z závitů \cdot průřez_drátu}{plnění \cdot šířka_z slábku} = \frac{104 \cdot 0.09898}{0.5 \cdot 5} = 4.12 mm, \quad (3.3)
$$

$$
h_{vnit\tilde{t}ni} = \frac{44 \cdot 0.09898}{0.5 \cdot 5} = 1.74 \, mm. \tag{3.4}
$$

Vzdálenosti středů vnějších a vnitřních cívek určím přičtením poloviny výšky vnější cívky k minimálnímu rozměru, zaokrouhlím na celé milimetry, tedy 216 + 2 = 218*mm*. Rozměr vnitřního rámečku musí být 217*mm*, aby byla výška středu vnitřní cívky zhruba stejně vysoko jako vnější. Hrany rámečků jsem zaoblil, aby se drát nedeformoval ohybem do pravého úhlu.

Rozměry desek pro dodržení vzdálenosti cívek jsem dopočítal pomocí vzdálenosti středů cívek a poměrů vzdáleností z tabulky [\(2.1\)](#page-15-2) Pro vnější cívky je to  $218 \cdot (0.5055 - 0.1281) = 82 \, mm$ , pro vnitřní pak  $218 \cdot 2 \cdot 0.1281 = 56 \, mm$ .

Přesné rozměry všech součástí jsou uvedeny na obrázku [\(3.5\)](#page-23-1) níže. Rozměr A se liší dle jednotlivých rámečků takto:

- 3. Návrh **........................................**
	- **.** vnější 230mm;
	- **.** vnitřní pro menší cívky 217mm;
	- **.** vnitřní pro větší cívky 216mm.

<span id="page-23-1"></span>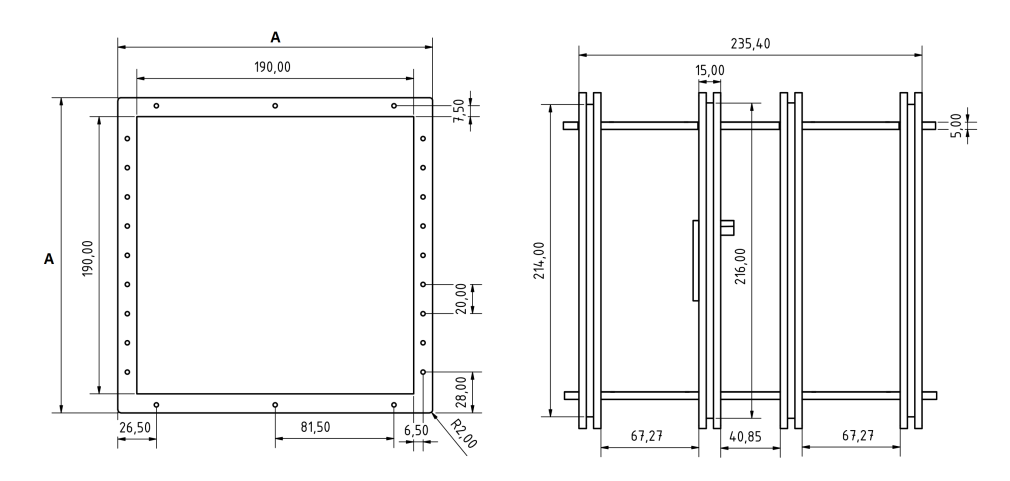

**Obrázek 3.5:** Výkres rámečků (vlevo) a jejich vzdálenosti (vpravo)

#### <span id="page-23-0"></span>**3.2.4 Přesné elektrické parametry**

Přesné magnetické pole generované těmito cívkami bude

$$
B_F = 4 \cdot \frac{46.65}{0.218} = 855.96 \mu T/A.
$$
 (3.5)

Posledním parametrem potřebným pro vhodnou volbu součástek je odpor cívkového systému, na kterém bude proudem vznikat napěťový úbytek. Ten spočítám z délky drátu na jednom závitu, počtu závitů a průřezu drátu známým vzorcem

$$
l = (4 \cdot \text{délka\_strany\_cívky}) \cdot \text{počet\_závitů} = (4 \cdot 0.218) \cdot 296 = 260m, (3.6)
$$

$$
R = \rho \cdot \frac{l}{S} = 1.68 \cdot 10^{-8} \cdot \frac{260}{0.09898 \cdot 10^{-6}} = 44.13 \Omega. \tag{3.7}
$$

Pro minimální rozsah ze zadání bude potřeba necelých 100mA, nechám si ale rezervu a proud, který by měl zdroj být schopen dodat, určím jako alespoň 150mA. Maximální úbytek napětí na cívkovém systému tedy bude okolo 7V.

Cívkový systém jsem zkreslil do 3D modelu a následně do 3 pohledů na výkres. Ten byl odeslán do výroby.

**........................................** 3.2. Cívky

#### <span id="page-24-0"></span>**3.2.5 Zpětnovazebný senzor**  $\mathcal{L}_{\mathcal{A}}$

<span id="page-24-1"></span>Pro orientační měření generovaného pole použiji AMR zpětnovazebný senzor **MMC5983MA**. Tento senzor je potřeba přidělat do prostoru, kde je generováno magnetické pole. K tomu jsem v programu Inventor vymodeloval držák [\(3.6\)](#page-24-1), na který bude možné senzor umístit. Osa X senzoru tak bude rovnoběžná s osou cívek. Tento držák půjde zároveň šroubky připevnit do děr v rámečcích cívkového systému. Držák bude vytištěn z plastu na 3D tiskárně.

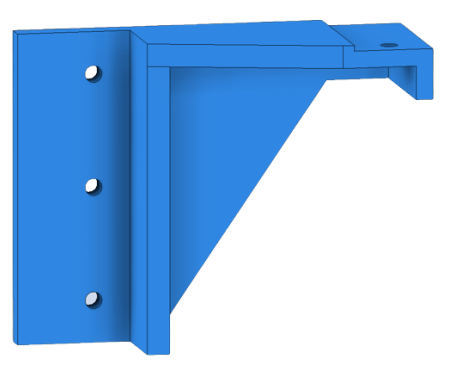

**Obrázek 3.6:** Držák na ZV senzor

## <span id="page-25-0"></span>**3.3 Zdroj proudu**

Existuje mnoho různých způsobů zapojení zdrojů proudu. V této části sepíši postup, kterým jsem se dostal od základních zapojení postupným vylepšováním a odstraňováním chyb až k principiálnímu zapojení zdroje proudu, které jsem použil v praktické části této práce. Nejprve navrhnu obecné zapojení a pak vyberu konkrétní součástky dle parametrů a dostupnosti.

#### <span id="page-25-1"></span>**3.3.1 Základní principiální zapojení**

<span id="page-25-3"></span>Výchozím zapojením, které dále rozvíjím, je jednoduchý převodník napětí na proud [\(3.7\)](#page-25-3). Tento převodník má tu výhodu, že veličinou, kterou nastavuji není přímo proud, nýbrž napětí. Referenční elektrický proud představuje problém, který má zbytečně složitá řešení. Oproti tomu se elektrické napětí dá velmi jednoduše nastavit pomocí mnoha způsobů které mají lineární závislost.

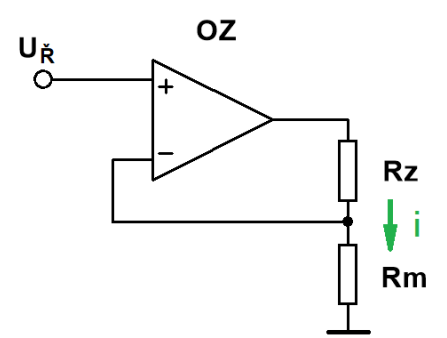

**Obrázek 3.7:** Základní zapojení neinvertujícího U/I převodníku s OZ

V zapojení převodníku využívám operačního zesilovače, který zajistí lineární převodní charakteristiku i v okolí nuly. To bude užitečné především při generování polí s malou magnetickou indukcí. Výstupní proud tohoto převodníku je pro ideální součástky dán poměrem řídicího napětí a odporu měřicího rezistoru:

$$
i = \frac{U_{\rm R}}{R_m}.\tag{3.8}
$$

#### <span id="page-25-2"></span>**3.3.2 Referenční napětí**

Vezmu-li prozatím jednoduchý převodník jako daný a zanedbám-li potřebu úpravy pro reálné součástky, musím nyní získat řídicí napětí, které se bude pomocí mikrokontroléru měnit tak, aby převodník následně vytvářel různé hodnoty proudu. K tomuto se nabízí v praxi často používané řešení pomocí pulsně-šířkové modulace, která je následně přivedena do dolnopropustního filtru, který z ní vyfiltruje vysoké frekvence a zůstane stejnosměrné napětí. Velikost tohoto napětí pak záleží na střídě PWM. Vyvstávají tedy 2 požadavky. Využití procesoru, který dokáže vytvářet dostatečně přesnou a rychlou PWM a také návrh filtru, který má dostatečně strmou charakteristiku.

<span id="page-26-0"></span>V zadání je požadavek na procesor z řady STM32. Mezi těmito se nachází i procesory STM32F334xxxx, které mimo jiné nabízí i šest 16-bitových čítačů. Ty jsou schopny generovat 16-bitovou PWM na frekvenci 70.3 kHz [\[9\]](#page-59-4). K zajištění stabilní vysoké úrovně PWM nebudu používat přímo generovanou PWM, ale přesnou 5V referenci, kterou budu pomocí PWM spínat [\(3.8\)](#page-26-0).

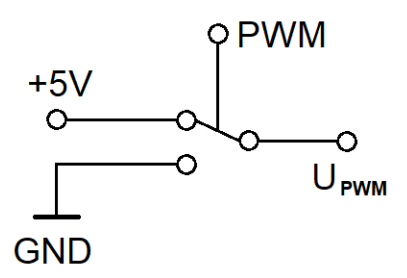

**Obrázek 3.8:** Spínání reference pomocí PWM

Jednoduchý filtr jde vytvořit pomocí prostého RC článku [\(3.9\)](#page-26-1). Tento filtr je 1. řádu a nemá moc strmou převodní charakteristiku. Pokusil jsem se ho upravit tak, aby potřebných parametrů dosáhl. Například zařazením druhého RC článku, který bude mít o řád vyšší vstupní odpor a stejnou časovou konstantu. Takovéto zapojení se chová jako dolní propusť druhého řádu s velkým výstupním odporem. Ten ale v mém zapojení nevadí, protože hned za ním je zapojený OZ, který má řádově větší vstupní odpor díky zapojení jako sledovač.

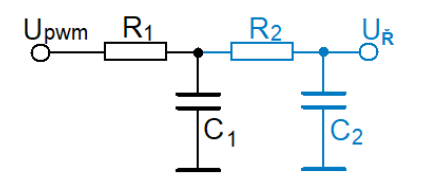

<span id="page-26-1"></span>**Obrázek 3.9:** Filtrační RC článek, černý 1. řádu, celý 2. řádu

Dalším rozšířením, získaným z knihy High Sensitivity Magnerometers [\[4\]](#page-58-5), je přivedení invertovaného signálu PWM přes další odpor a kondenzátor v sérii mezi předchozí dva RC články [\(3.10\)](#page-27-1). Toto zapojení zajistí menší zvlnění výstupního napětí. Přínos tohoto zapojení je vidět dále v sekci simulace.

<span id="page-27-1"></span>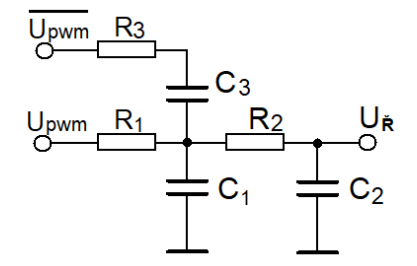

**Obrázek 3.10:** Filtrační RC článek - vylepšený

#### <span id="page-27-0"></span>**3.3.3 Rozšířené principiální zapojení**

Takto mohu generovat stabilní stejnosměrné napětí a nyní je potřeba donavrhnout samotný převodník U/I, který má několik problémů, které je v reálném zapojení potřeba opravit. Cívky si v následujících pár odstavcích představím jako obecnou impedanci (sérii R a L).

Vzhledem k použití H-můstku bude vhodné, aby byla zátěž uzemněna. To umožní použití unipolárních tranzistorů minimálně ve spodní části můstku. Musím upravit původní zapojení převaděče U/I, protože v něm je zátěž plovoucí. Nejprve je potřeba nějak získat napětí na měřicím odporu, protože ten nyní již nebude uzemněn a úbytek napětí na něm nepůjde vztáhnout k nule. Toho docílím přidáním přístrojového zesilovače.

Dále je potřeba zvážit parametry a cenu reálných součástek. Vhodný přístrojový zesilovač bude dostupný. Operační zesilovač, který bude porovnávat referenční napětí a reálné napětí na měřicím odporu tak, aby byl proud konstantní, musí být nejen přesný, ale také dostatečně výkonný. Zde bude problém, neboť výkonové OZ jsou většinou relativně nepřesné a naopak přesné OZ nemívají dostatečný výkon. Pokud by se přeci jen podařilo takovou součástku najít, bude velmi drahá.

Tomuto problému se vyhnu delegací přesnosti a výkonu na dvě různé součástky [\(3.11\)](#page-28-1) místo jedné. Výkonový OZ nebude muset být přesný, jeho nejdůležitějším parametrem bude, aby dodával dostatečný výkon, tedy aby byl schopen udržet konstantní proud. Nepřesnost výkonového OZ pak vykompenzuje přesný OZ, který bude naopak muset jakékoliv odchylky mezi výstupem přístrojového zesilovače a referenčním napětím snížit k nule.

Nakonec ještě výkonový OZ zapojím jako zesilovač místo sledovače. Přesný OZ proto nebude muset pracovat s vysokým výstupním napětím. Do zpětné vazby výkonového OZ připojím odpor a kondenzátor, které sníží zesílení pro vysoké frekvence a tím odstraní vysokofrekvenční oscilace [\(3.12\)](#page-28-2). Těm by se indukční zátěž bránila indukováním vysokých napětí. Tyto součástky využiji pouze v případě, že to bude potřeba. Pro zjednodušení bude vhodné sjednotit 3 napájecí napětí OZ a přístrojového zesilovače na jednu napěťovou úroveň.

<span id="page-28-1"></span>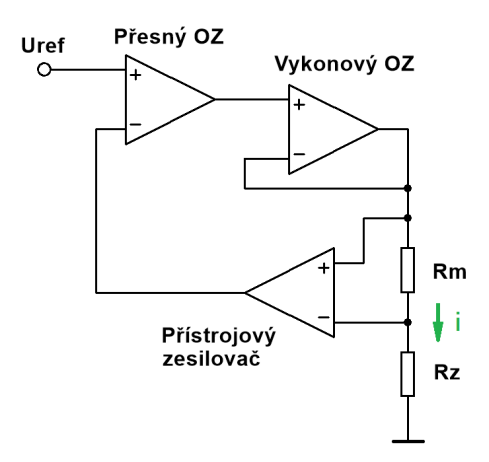

**Obrázek 3.11:** Upravený převodník U/I

<span id="page-28-2"></span>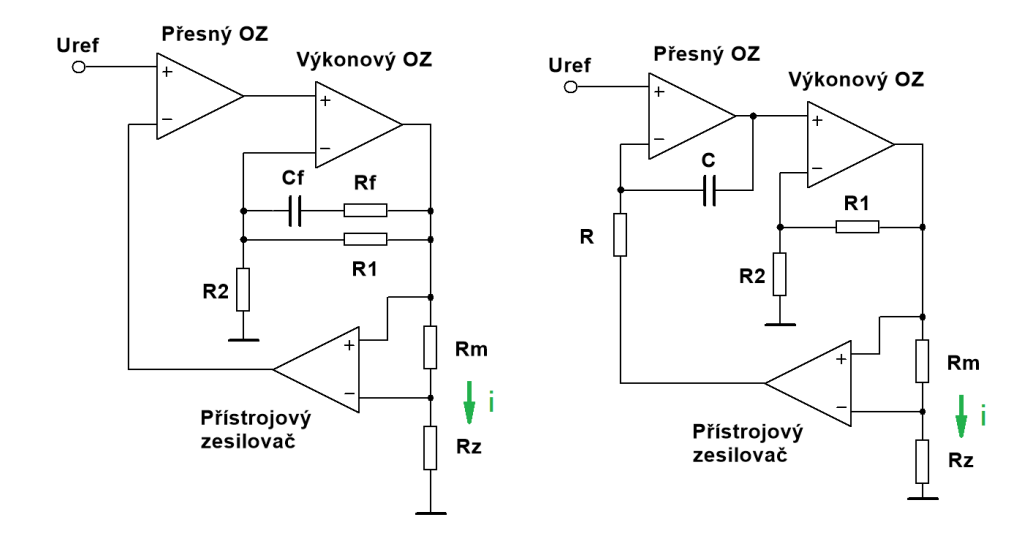

**Obrázek 3.12:** Finální principiální zapojení zdroje, návrh - vlevo, po úpravách při osazení DPS - vpravo

## <span id="page-28-0"></span>**3.4 Zdroj proudu - součástky**

Pro zdroj proudu potřebuji vybrat výkonový OZ, přesný OZ, přístrojový sledovač a měřicí odpor. Celkový proud, který by měl zdroj do cívek dodávat je až 150mA. S vypočítaným odporem cívkového systému mohu dopočítat úbytek napětí na cívkách jako 0*.*15 · 44*.*13 ˙= 7V.

#### <span id="page-29-0"></span>**3.4.1 Výkonový OZ**

Výkonový OZ jsem vybral podle požadovaného výstupního proudu a pak napájecího napětí a maximálního napětí, které je schopen dodat na výstup.

Při uvažování maximálního proudu 150mA, který bude procházet přes cívky vznikne úbytek zhruba 7V. Dále pak H-můstek, který se bude sestávat ze dvou dvojic tranzistorů v sérii, způsobí úbytek asi 1.5V kvůli dvěma PN přechodům. Měřicí odpor, stanovíme-li jeho hodnotu v řádu jednotek Ω, pak odebere do 1.5V. Sečteme-li tyto hodnoty, získáme minimální potřebné napájení 10V, pro jistotu zvolím minimum jako 15V.

Parametry, na které není potřeba příliš hledět je například offset napětí, neboť o řízení se bude starat přesný OZ. Z možností, které získáme vyfiltrováním podle parametrů jsem pak vybral OZ, který měl nejlepší další parametry jako je přesnost, dostatečně velké pouzdro pro chlazení a také rozumná cena.

V datasheetu **OPA552FA**[\[10\]](#page-59-5) je uvedeno, že napájecí napětí může být ±4V až ±30V. Na výstup je schopen dodat *V*−+ 2V až *V*+-2V. Rovněž dokáže z výstupu dodat až 200mA. To je pro požadavky výkonového OZ dostatečné, využiji tedy tuto součástku.

#### <span id="page-29-1"></span>**3.4.2 Přesný OZ**

Přesný OZ nemusí mít téměř žádný maximální výstupní proud, napájecí napětí je nicméně vhodné mít stejné jako výkonový OZ, tím ušetřím na součástkách, neboť nebude potřeba tvořit další úroveň napájecího napětí.

Je dobré, aby měl minimální offset, vysoký CMRR a malý teplotní offset drift. Vybral jsem součástku **OPA189ID**, v jejímž datasheetu [\[11\]](#page-59-6) je uvedeno CMRR 168dB, teplotní offset drift 0.005  $\mu\mathrm{V}/^{\circ}\mathrm{C}$ s absolutní hodnotou offsetu maximálně 3 *µ*V. Navíc má napájecí napětí 4.5 až 36V, takže půjde použít stejná napěťová úroveň jako u výkonového OZ.

#### <span id="page-29-2"></span>**3.4.3 Přístrojový zesilovač**

Přístrojový zesilovač by měl být opět přesný, měl by tedy mít malý offset, velkou šířku pásma a malou teplotní závislost. Dále by měl také být stabilní i pro malá zesílení (vyšší jednotky) a v neposlední řadě by neměl generovat velký šum.

Součástka **AD8221** má v datasheetu [\[12\]](#page-59-7) napsány následující parametry. Šířka pásma 825kHz pro zesílení G=1, 562kHz pro G=10. Teplotní závislost 0.3 *µ*V/◦C. Napájecí napětí ±2.3V až ±18V. To jsou přijatelné hodnoty, součástku tedy použiji.

#### <span id="page-30-0"></span>**3.4.4 Měřicí odpor**

Měřicí odpor jsem vybíral především jako velmi přesný, aby se jeho hodnota s jistotou dala použít ve výpočtech. Jmenovitá hodnota by měla být v jednotkách ohmů, pokud možno nižších. Tím zajistím jednak malý úbytek napětí ale také malý spotřebovaný výkon, tedy odpor nebude topit.

Měřicí odpor **WSC0002-2R49** má jmenovitou hodnotu 2.49Ω, přesnost ±1%. Pro maximální očekávaný proud 200mA, který dokáže poskytnout výkonový OZ to znamená úbytek napětí do 0.5V. Ztrátový výkon bude tedy maximálně 0.1W, který dle datasheetu způsobí ohřívání do 10◦C při teplotním koeficientu ±50 PPM/◦C. Teplotně stabilnější měřicí odpory, které jsem našel a byly skladem, stály řádově vyšší stovky korun za kus.

<span id="page-30-2"></span>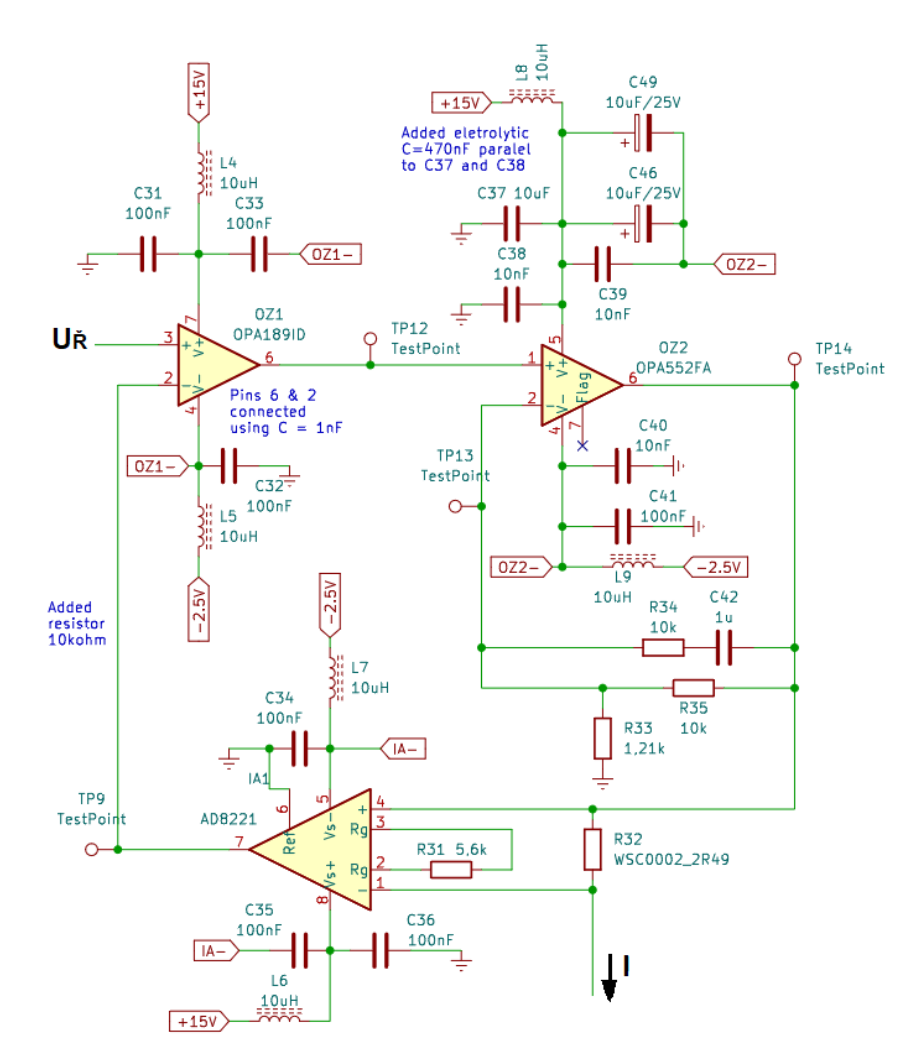

#### <span id="page-30-1"></span>**3.4.5 Reálné zapojení zdroje I**

**Obrázek 3.13:** Finální funkční provedení zdroje I

### <span id="page-31-0"></span>**3.5 Řízení - čip a komunikace**

Část, která se bude starat o řízení bude muset na výstupu mít říditelné napětí, kterým bude udávat velikost proudu pro zdroj proudu. Dále bude mít za úkol komunikaci s PC pomocí USB portu, ovládání displeje pro zobrazení dat uživateli. Uživatel bude příkazy zadávat pomocí enkodéru - tím nastaví velikost amplitudy. Potvrzení, změnu směru proudu a další příkazy bude moci nastavit pomocí dvojice tlačítek. Poslední a nejdůležitější částí bude samotný výpočetní výkon, tedy mikrokontrolér. Ten bude mít ještě další požadavky na přídavné funkce.

#### <span id="page-31-1"></span>**3.5.1 Mikrokontrolér STM32F334**

Hlavní důvod výběru STM32F334C8Tx byl popsán v návrhu zdroje proudu schopnost generovat PWM s vysokou základní frekvencí. Zde jen doplním, že tyto procesory obsahují SPI sběrnici a I2C sběrnici. Veškeré další funkce, které využíváme, jsou běžné pro většinu procesorů. Jako příklady uvedu možnost připojit externí krystal jako zdroj hodinového taktu, nastavení vstupních pinů do režimu enkodéru nebo například využití obyčejných časovačů odvozených přímo z hodin mikrokontroléru. Na následujícím obrázku je možné vidět jednotlivé funkce pinů mikrokontroléru.

<span id="page-31-2"></span>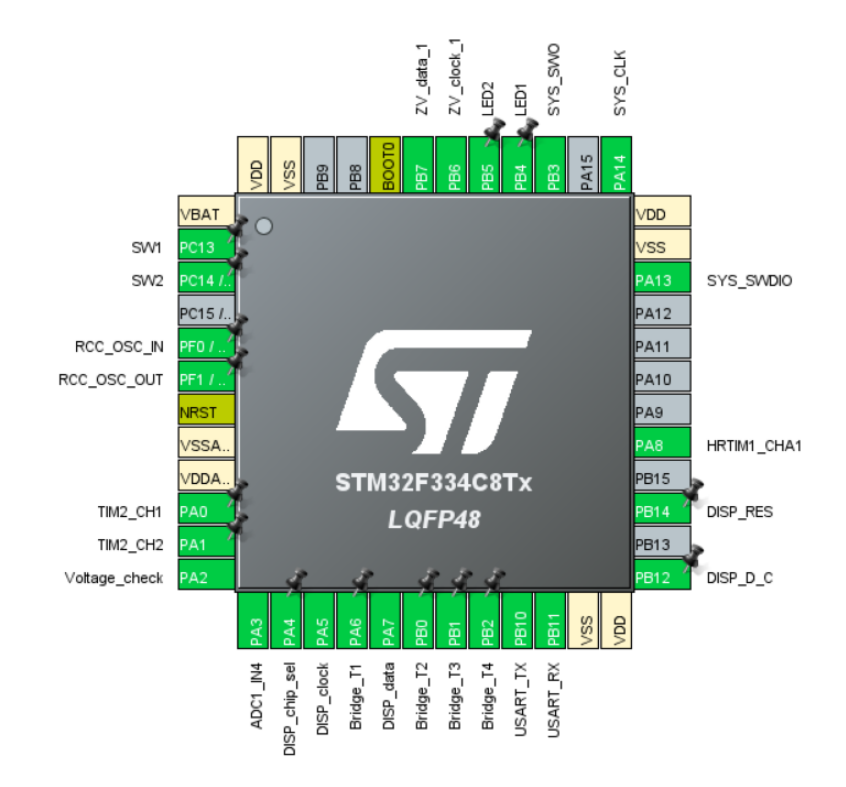

**Obrázek 3.14:** Funkce pinů mikrokontroléru, snímek z programu CubeMX

Při pohledu ze shora jsou na levé straně pouzdra piny PC13 a PC14 využity pro tlačítka, piny PA0 a PA1 pro enkodér a piny PF0 PF1 pro krystal. Ve spodní části pouzdra je jeden analogový pin PA3 využit pro měření napájecího napětí, piny PA4, PA5 a PA7 jsou použity pro komunikaci s displejem přes SPI. Piny PA6, PB0, PB1 a PB2 ovládají můstek a piny PA10 a PA11 slouží ke komunikaci přes sériový port. Pravá strana pouzdra používá piny PB12 a PB14 pro inicializaci displeje. Pin PA8 generuje PWM pro DA převodník. Pin PA13 spolu s piny PA14 a PB3 v horní části pouzdra slouží k programování STM [\(3.15\)](#page-32-1). Dále na piny PB4 a PB5 jsou připojeny LED, které slouží k informování uživatele o stavu modulu a piny PB6 a PB7 jsou rezervovány pro komunikaci s magnetometrem pomocí I2C.

<span id="page-32-1"></span>Jako externí zdroj hodin jsem zvolil krystal **ABM3B**. Pro naprogramování potřebujeme nějaké programovací rozhraní, v našem případě header se 6 piny ke kterému připojím ST-Link. Zapojení bude následující.

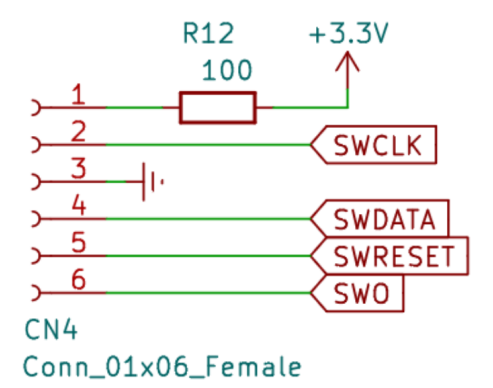

**Obrázek 3.15:** Schéma programovacího rozhraní na nějž bude připojen ST-Link

#### <span id="page-32-0"></span>**3.5.2 Komunikace s PC**

Pro komunikaci s PC jsem zvolil sériový kanál a konektor USB. Pro transformaci jednoduché sériové komunikace mikrokontroléru na USB komunikaci počítače používám USB interface čip **CP2102N-QFN20**. Ačkoliv by bylo možné vybrat jiný čip, tento byl zvolen z ekonomických důvodů, neboť byl již skladem na katedře měření.

## <span id="page-33-0"></span>**3.6 Zdroje napájení**

V předchozích částech jsem vypsal úrovně napájecích napětí které budu potřebovat. Nyní se podívám na dostupné zdroje napětí, které zhruba odpovídají hledaným.

#### <span id="page-33-1"></span>**3.6.1 Napájecí napětí 3.3V**

Mikrokontrolér, displej a čip pro USB komunikaci potřebují standardizované napájecí napětí 3.3V. To získám zapojením **MAX5033** dle schéma na obrázku [\(3.16\)](#page-33-3). Protože se jedná o spínaný zdroj, je dobré, aby jeho napájecí napětí bylo co nejvyšší, čímž zabráníme zbytečnému zahřívání. Použiji vstupní napětí, zatím stanoveno jako 20V.

<span id="page-33-3"></span>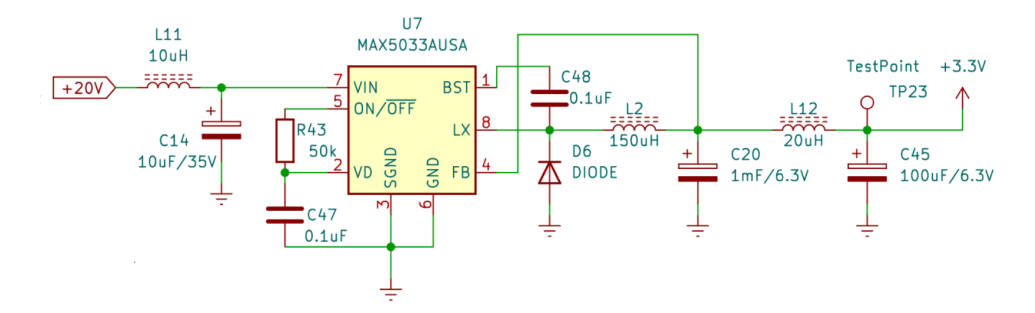

**Obrázek 3.16:** Zapojení MAX5033 pro výstupní napětí 3.3V

#### <span id="page-33-2"></span>**3.6.2 Reference 5V**

Při generování řídicího napětí pomocí PWM a spínače budu mikrokontrolérem spínat přesnou referenci. Tuto 5V referenci vytvořím pomocí **LTC6655**, které zapojím následujícím způsobem.

<span id="page-33-4"></span>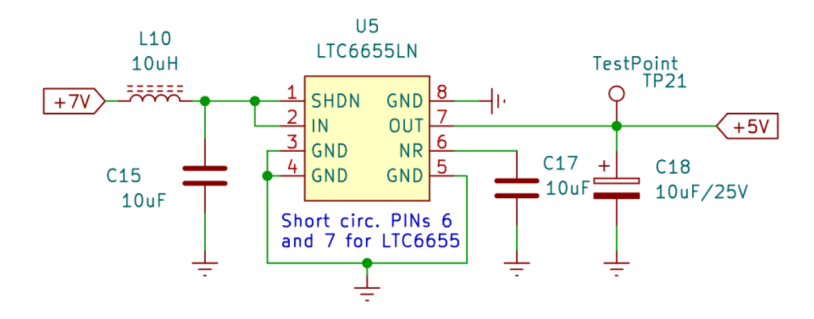

**Obrázek 3.17:** Zapojení LTC6655 pro výstupní referenční napětí 5V

#### <span id="page-34-0"></span>**3.6.3 Napájecí napětí 7V**

Reference, stejně jako spínač PWM potřebují nějaké napájecí napětí, o něco vyšší než je právě výsledná hodnota referenčního napětí. Zároveň by neměla být příliš vysoká, jinak by se zapojení mohlo díky velkým úbytkům zbytečně ohřívat. Jako chtěnou hodnotu jsem zvolil 7V, které nám poskytne například **LP2954** v zapojení na obrázku [\(3.16\)](#page-33-3). K napájení součástky použiji stejné napětí jako pro OZ a přístrojový zesilovač. Pro výpočet hodnot odporů děliče v zapojení, kterým se nastavuje výstupní napětí jsem použil vzorec z datasheetu  $|15|$ .

$$
V_{OUT} = V_{REF}(1 + \frac{R5}{R6}) + (I_{FB} \cdot R5),
$$
\n(3.9)

kde *VREF* je 1.23V a *IF B* je typicky 20nA. Jednoduchou úpravou jsem zjistil, že poměr *<sup>R</sup>*<sup>5</sup> *<sup>R</sup>*<sup>6</sup> musí být při zanedbání druhého členu (*IF B* · *R*5) roven zhruba 7 <sup>1</sup>*.*<sup>23</sup> − 1 = 4*.*69. Zvolil jsem R6 = 10*k*Ω a R5 jsem dopočetl jako 47*k*Ω. Zanedbání druhého členu jsem si mohl dovolit, protože proud  $I_{FB} = 20nA$ vyvolá na odporu 10*k*Ω napětí řádově desetin mV, což je o 4 řády nižší než chtěné výstupní napětí 7V.

<span id="page-34-2"></span>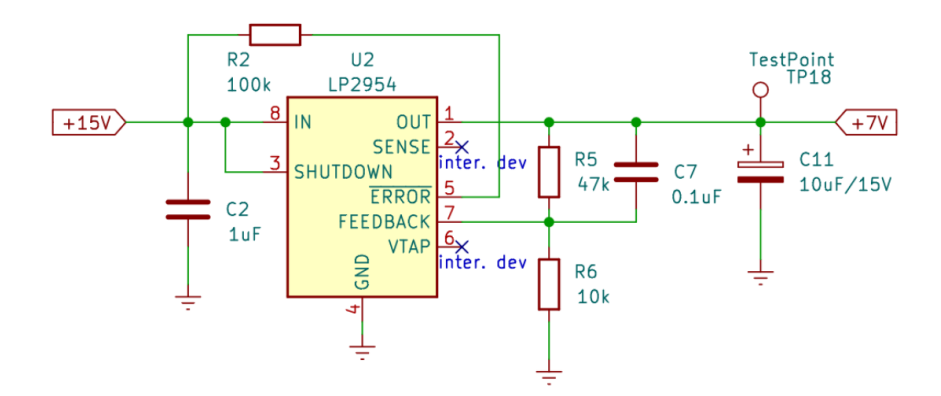

**Obrázek 3.18:** Zapojení LP2954 pro výstupní napětí 7V

#### <span id="page-34-1"></span>**3.6.4 Napájecí napětí 15V**

Nyní je potřeba určit napájecí napětí pro OZ, přístrojový zesilovač a stabilizátor 7V. Původně jsem zvolil 15V, což je napětí dostatečně veliké, aby zvládlo pokrýt úbytky napětí na měřicím odporu, H-můstku a cívkách. Z datasheetu součástky **LD1086** [\[14\]](#page-59-9) jsem získal vzorec pro výpočet výstupního napětí pomocí poměru v děliči [\(3.19\)](#page-35-1)

$$
V_{OUT} = V_{REF}(1 + \frac{R13}{R14}),
$$
\n(3.10)

kde  $V_{REF} = 1.5V$ . Poměr  $\frac{R13}{R14}$  by pro výstupní napětí 15V měl být 11. Vzhledem k dostupným řadám rezistorů jsem ho později upravil na 12 tak, aby bylo

3. Návrh **........................................**

možné použít běžné standardizované rezistory v děliči v zapojení [\(3.16\)](#page-33-3). Výstupní napětí tedy bude 16.5V, odpory jsem zvolil  $R13 = 56k\Omega$  a  $R14 = 4.7k\Omega$ .

<span id="page-35-1"></span>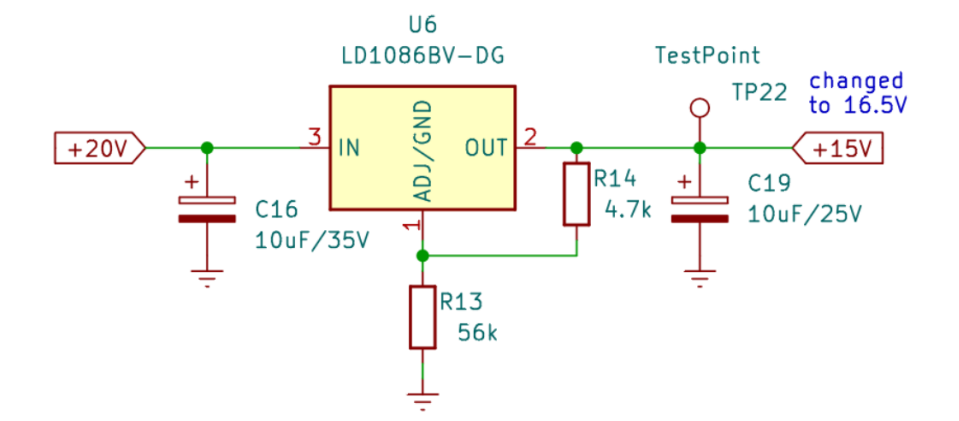

**Obrázek 3.19:** Zapojení LD1086 pro výstupní napětí 16.5V

#### <span id="page-35-0"></span>**3.6.5 Barrel-jack a 18V**

LD1086 rovněž potřebuje napájecí napětí. To přivedu pomocí konektoru přímo z nějakého zdroje napětí, případně přes adaptér přímo ze sítě. Toto napětí musí být vyšší než je výstupní napětí 16.5V součástky LD1086. Zvolil jsem 18V, protože existují běžně dostupné adaptéry poskytující právě toto napětí. Navíc, jelikož je toto napětí nejvyšší dostupné na DPS, použiji ho rovněž jako napájecí napětí pro spínací zdroj 3.3V.

K ochraně DPS proti příliš velkému napětí použiji varistor a bipolární transil **SMA6J20CA** s pracovním napětím 20V. Proti příliš velkým proudům přidám tavnou pojistku. Zapojení těchto ochran je vidět na následujícím obrázku.

<span id="page-35-2"></span>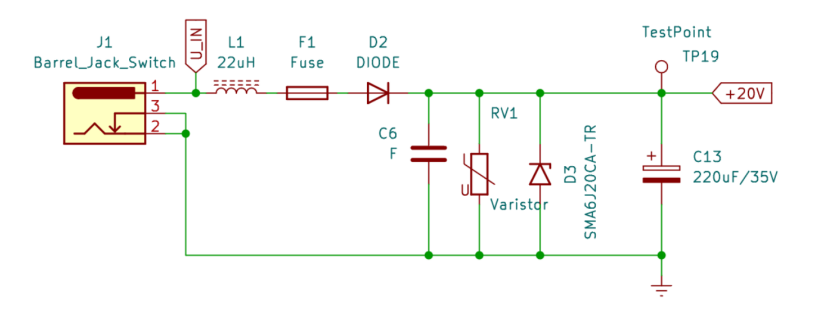

**Obrázek 3.20:** Ochrana vstupního napětí na DPS

#### <span id="page-36-0"></span>**3.6.6 Napájecí napětí -2.5V**

Jedním z aspektů, na které nesmím zapomenout, je také požadavek ze zadání, určující nejnižší magnetickou indukci 0*µ*T. Jak jsem již zmínil u výkonového OZ, potřebuje rezervu mezi dolní úrovní napájecího napětí a napětím, které je schopen dodat na výstup. Jelikož se pro 0*µ*T pohybuji v okolí 0V, výstupní proud bude malý. Do 10mA uvádí datasheet OPA552FA [\[10\]](#page-59-5) rozdíl 2V. Potřebuji dolní napájecí napětí alespoň o 2V nižší než 0V.

Dolní napájecí napětí OZ stanovím jako -2.5V, to by mělo bohatě stačit. Toto napětí nebude dodávat veliký proud, proto ani jeho zdroj nebude muset být příliš výkonný. Získám ho například pomocí součástky **ADP7182**.

#### <span id="page-36-1"></span>**3.6.7 Nábojová pumpa**

ADP7182 je schopný vytvořit -2.5V, potřebuje k tomu ale vlastní napájecí napětí, které má také zápornou hodnotu. K jeho získání jsem použil zapojení z předmětu VSY [\[7\]](#page-58-6), ve kterém byla použita nábojová pumpa s LMC7660. Zapojení nábojové pumpy jsem upravil nahrazením součástky LMC7660 pomocí TL7660, která má stejnou funkčnost, ale je v SMT pouzdře místo THT. Výsledné zapojení ADP7182 a TL7660 je v následujícím schématu.

<span id="page-36-2"></span>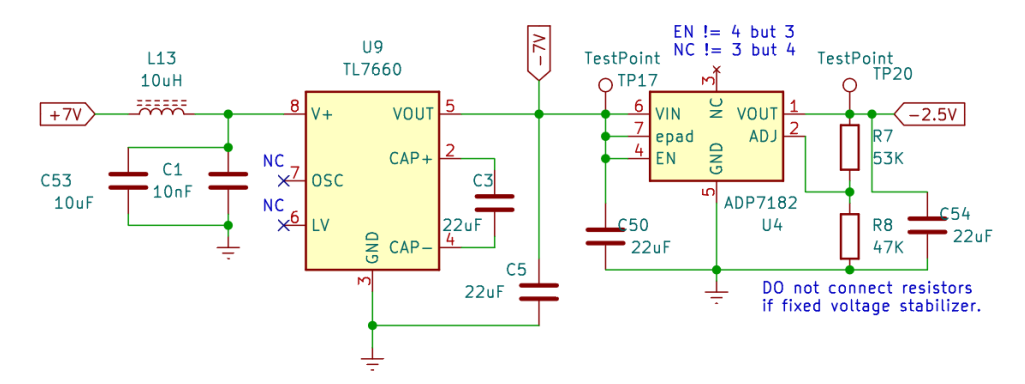

**Obrázek 3.21:** Zapojení nábojové pumpy a stabilizátoru pro -2.5V

Pozn.: Ve schématech jsou přidány i komentáře opravující chyby, kterých jsem se při návrhu dopustil. Tyto chyby jsou popsány níže v sekci realizace.

## <span id="page-37-0"></span>**3.7 Můstek**

Pro změnu směru proudu použiji jednoduchý H-můstek [\(3.22\)](#page-37-1) se 4 spínači. Sepnutím spínačů v můstku "do kříže"docílím vpuštění proudu do cívkového systému jedním nebo druhým směrem. Jelikož chci spínat přímo pomocí pinů mikrokontroléru, bude potřeba přizpůsobit tomuto požadavku použitý spínač. Vhodné jsou v tomto ohledu tranzistory. Abych zbytečně nezvyšoval proud tekoucí přes mikrokontrolér, použiji unipolární tranzistory s threshold napětím do 3V. Takto bude možné sepnout přímo HIGH úrovní pinu mikrokontroléru.

V kapitole rozboru jsem zmínil, že H-můstek způsobí malé problémy, které ale půjdou jednoduše vyřešit. Nejvýraznějším je, že horní 2 spínače, v prvotním návrhu unipolární tranzistory, nebudou mít source připojený na zem, nýbrž bude plovoucí. Rozhodl jsem se využít opto-mosfet, který uzemněný source nepotřebuje, protože je otvírán pomocí světelných vln z LED.

Při sepnutí dvou spínačů nad sebou proud poteče přímo přes spínače mimo cívky. Toto se dá vyřešit pouhým naprogramováním mikrokontroléru tak, aby nejprve sepnuté spínače vypnul a až pak spínal jiné, bezpečně.

Posledním větším problémem je odpojení cívek, například pokud bude zařízení odpojeno od energie, kdy bude cívkami stále procházet proud, ale všechny spínače budou zavřené. Cívky by začaly vynucovat další procházení proudu indukováním vysokých napětí, které by mohly poškodit součástky nebo celý plošný spoj. Proto je dobré připojit paralelně bipolární transil ke konektorům cívek. Ten poskytne vodivou cestu pro případný proud vnucovaný do obvodu cívkami, zároveň ale nebude zkratovat cívky při běžném provozu.

<span id="page-37-1"></span>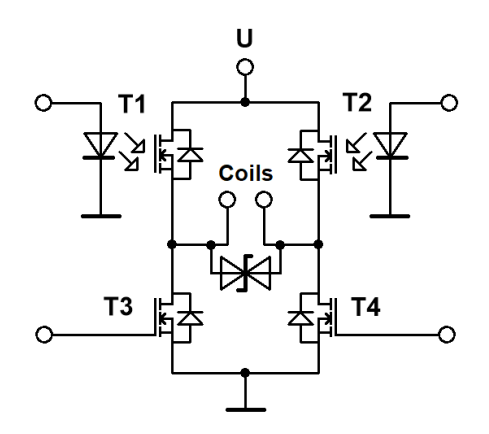

**Obrázek 3.22:** H-můstek

## <span id="page-38-0"></span>**3.8 DPS**

Samotný návrh DPS jsem několikrát předělal po konzultacích s vedoucím. Projekt s verzí návrhu, kterou jsem použil při realizaci samotného modulu, je v přílohách. Náhled této verze je na obrázku níže [\(4.1\)](#page-42-3), kde jsem vyznačil jednotlivé zóny pro lepší orientaci.

<span id="page-38-2"></span>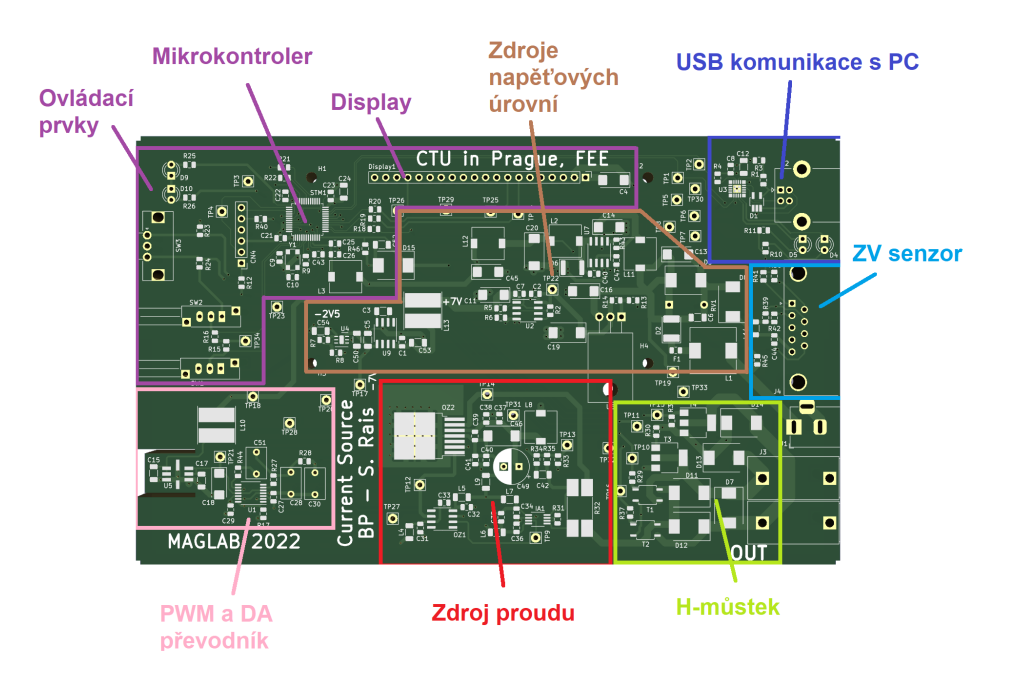

**Obrázek 3.23:** Deska plošného spoje

## <span id="page-38-1"></span>**3.9 Simulace**

V programu Multisim jsem vytvořil zapojení tří RC článků ze sekce referenčního napětí [\(3.9\)](#page-26-1) a [\(3.10\)](#page-27-1). Na vstup těchto filtrů jsem připojil obdélníkový signál s periodou 14.3*µ*s (frekvence zhruba 70kHz) a střídou 49%. Signál odpovídající PWM, kterou bude HRTIM generovat. Hodnoty součástek jsou stejné, jako jsem použil v reálném zapojení:  $R1, R3 = 10k\Omega$ ,  $R2 = 100k\Omega$ .  $C1, C3 = 1 \mu F, C2 = 100$ nF.

Nejprve jsem nasimuloval přenosovou charakteristiku jednotlivých zapojení [\(3.24\)](#page-39-0). Vylepšený RC filtr má stejně strmou charakteristiku jako RC filtr druhého řádu. Na frekvenci PWM je útlum přes 140dB. Poté jsem spustil simulaci v čase, abych viděl průběh výstupních napětí z RC filtrů. Na přiblížené simulaci je vidět, že výstupní napětí vylepšeného RC filtru kmitá méně. Kmitání obyčejného RC filtru druhého řádu je sice velmi malé - rozsah 0.3*µ*V na napětí 2.5V, ale odstranění tohoto kmitání určitě nezhorší výsledný generovaný proud.

<span id="page-39-0"></span>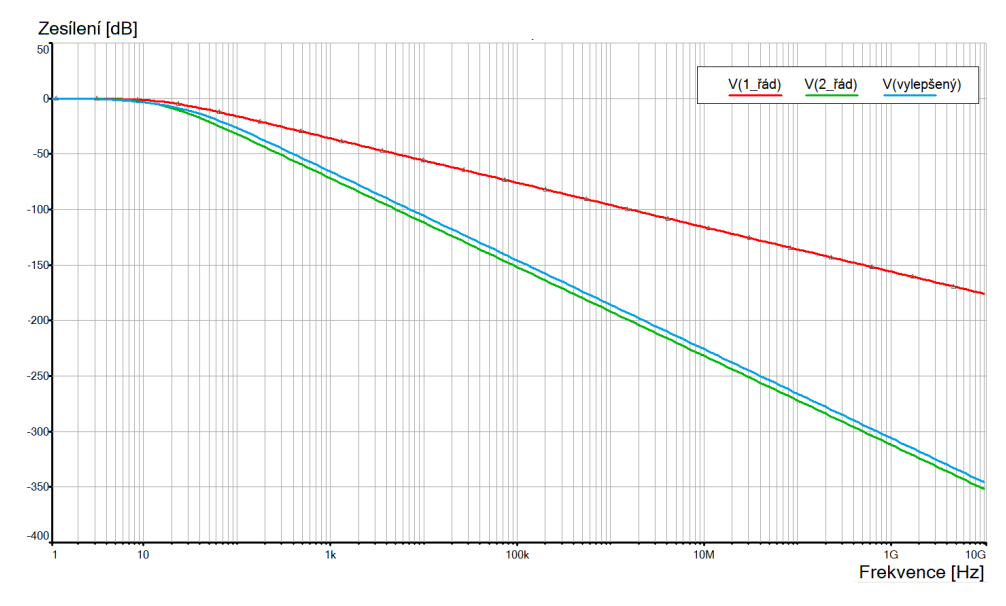

**Obrázek 3.24:** Přenosová charakteristika RC filtrů

<span id="page-39-1"></span>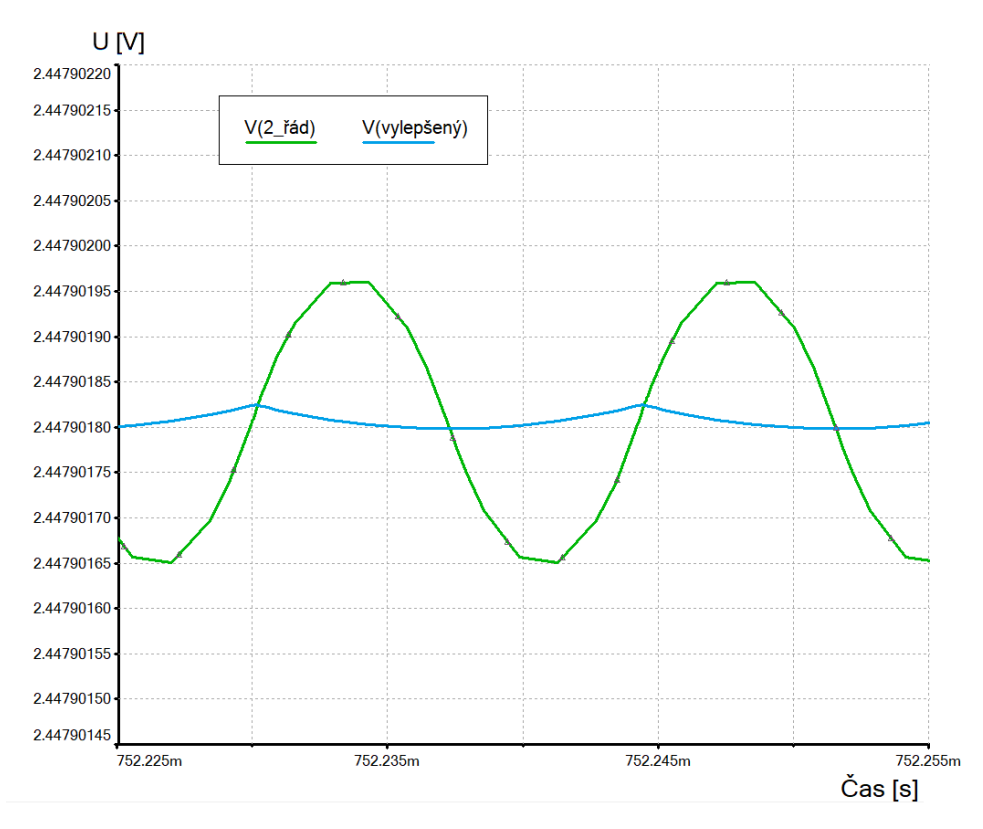

**Obrázek 3.25:** Vliv vylepšeného zapojení na zvlnění

## <span id="page-40-0"></span>**Kapitola 4 Realizace**

V této kapitole se zaměřím na samotnou výrobu modulu. Konkrétní postup výroby jednotlivých komponentů, provedené úpravy a odstranění chyb v návrhu.

<span id="page-40-1"></span>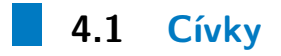

Jednotlivé rámečky a desky z výroby jsem smontoval pomocí mosazných šroubků přesně jak jsem popsal v kapitole návrhu. Navíc jsem vypiloval do každého ze čtyř tělísek pro cívky drážky, kterými jsem protáhl drát při přechodu z jedné cívky na další.

Pro samotné navinutí drátu jsem z boků přidělal desky s otvorem uprostřed. Těmito otvory jsem protáhl tyč, okolo které se kostra cívkového systému mohla otáčet. Na otáčející se kostru jsem poté s pomocí vedoucího navinul cívky.

Na drát cívek jsem připájel kabel pro připojení k řídicí jednotce a spoj jsem opatřil smršťovací bužírkou pro ochranu a izolaci. Druhou stranu kabelu jsem opatřil banánkovými konektory. Výsledný změřený odpor cívek je 46.4 Ω, což odpovídá vypočtené hodnotě.

## **4.2 DPS**

<span id="page-40-2"></span>Při pájení součástek na DPS jsem postupoval po jednotlivých zónách v následujícím pořadí: **4.2 DPS**<br>Při pájení součástek na DPS jsem post<br>následujícím pořadí:<br>**1.** součástky pájené horkým vzduchem;<br>**2.** zdroje napěťových úrovní; Při pájení součástek na DPS<br>následujícím pořadí:<br>**1.** součástky pájené horkým<br>**2.** zdroje napěťových úrovní;<br>**3.** STM32, ovládací prvky, d

- 
- 
- 1. součástky pájené horkým vzdu<br/>e $\,$ 2. zdroje napěťových úrovní;<br>3. STM32, ovládací prvky, diplay;<br>4. USB komunikace s PC; 1. součástky pájené horký<br>
2. zdroje napěťových úrov<br>
3. STM32, ovládací prvky<br>
4. USB komunikace s PC;<br>
5. PWM a DA převodník; 2. zdroje napěťových úrov<br>
3. STM32, ovládací prvky<br>
4. USB komunikace s PC;<br>
5. PWM a DA převodník;
	-
	-

4. Realizace **......................................**

- **.**6. zdroj proudu; 4*. Realizace*<br>6. zdroj pr<br>7. můstek.<br>Troiice souč
	-

Trojice součástek; OPA552FA, CP2102N, ADP7182 má ze spodu pouzdra plošky, které by ručně připájet nešly. Zároveň by horký vzduch mohl odpájet jiné součástky, proto jsem tyto součástky připájel jako první.

Před pájením součástek z další zóny jsem nejprve oživil předchozí. Tímto jsem se snažil zjednodušit hledání případných chyb. Zároveň se tímto postupem snížila šance na přivedení nechtěného napětí na součástku, která by se tímto napětím mohla zničit.

#### <span id="page-41-0"></span>**4.2.1 Napěťové zdroje**

Při návrhu zdroje 3.3V [\(3.16\)](#page-33-3) jsem špatně usoudil, že napětí na *VD* (pin 2) bude možné použít k sepnutí  $ON/\overline{OFF}$  (pin 5). Toto napětí je dle datasheetu[\[15\]](#page-59-8) dostatečné, nicméně na pinu 2 se objeví až poté, co je na pin 5 přivedena úroveň HIGH. Nepřipájel jsem tedy rezistor R43 a pin  $ON/\overline{OFF}$  jsem místo toho připájel k pinu  $V_{IN}$ . Maximální absolutní hodnoty napětí přivedené na pin  $ON/\overline{OFF}$  jsou až 80V, napětí 18V z adaptéru je tedy možné jako úroveň HIGH použít.

Dále jsem na zdroji 5V reference [\(3.17\)](#page-33-4) zkratoval *OUT* a *NR* (piny 7 a 6). Ty mají mít separátně připojené kondenzátory pro nízkošumovou verzi součástky LTC6655LN, já ale používám LTC6655, která má mít piny *OUT* a *NR* vodivě spojené.

Zdroj záporného napětí -2.5V ADP7182 [\(3.21\)](#page-36-2) má ve schématu na piny *VOUT* a *ADJ* připojeny rezistory R7 a R8, jejichž poměr specifikuje výstupní napětí součástky s nastavitelným výstupním napětím. Já používám součástku s fixním výstupním napětím, tyto 2 rezistory jsem tedy nepřipájel.

#### <span id="page-41-1"></span>**4.2.2 Zdroj proudu**

V návrhu [\(3.13\)](#page-30-2) jsem u výkonového OZ připojil blokovací elektrolytický kondenzátor C49 a tantalový C46 mezi 16.5V a OZ2- neboli -2.5V. Proud cívkami ale poteče do země, proto tyto blokovací kondenzátory nebudou efektivní. Proto jsem na kondenzátor C38 na DPS paralelně připájel blokovací elektrolytický kondenzátor C=470nF, který by měl zajistit konstantní napájecí napětí výkonového OZ.

Dále jsem při oživování zjistil, že proudový zdroj na výstupu kmitá. Po konzultaci s vedoucím a Dr. Davidem Novotným jsem přesný OZ ze zapojení komparátoru předělal do zapojení integrátoru přidáním rezistoru R=10kΩ do

**.....................................** 4.3. Změny DPS

zpětné vazby z přístrojového zesilovače (mezi pin 2 výkonového OZ a pin 7 přístrojového zesilovače) a kondenzátoru C=1nF mezi piny 2 a 6 výkonového OZ.

#### <span id="page-42-0"></span>**4.2.3 Displej**

Při návrhu jsem zapomněl připojit pin CMD (pin 4) displeje k nějakému výstupnímu pinu STM32. To jsem opravil připojením pinu CMD na pin PB12 pomocí drátku. Drátek jsem následně k DPS přilepil lakem.

#### <span id="page-42-1"></span>**4.2.4 Osazená DPS**

Osazená DPS se součástkami a upevněným displejem vypadá takto.

<span id="page-42-3"></span>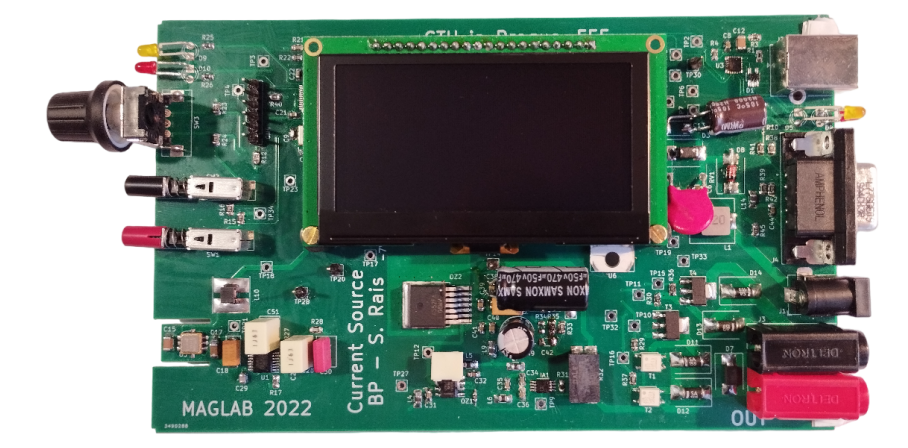

**Obrázek 4.1:** Deska plošného spoje se součástkami a displejem

Chyby v návrhu, na které jsem narazil při oživování DPS jsem vypsal v následující sekci. Zároveň jsem je označil komentáři v přiložených schématech. Opraveny v návrhu DPS nebyly z důvodu zachování dokumentace k již vyrobeným DPS.

### <span id="page-42-2"></span>**4.3 Změny DPS**

Při pájení a oživování DPS jsem narazil na několik problémů a nedostatků tohoto DPS. Tyto změny jsem popsal v sekci výše. V tabulce sepsané změny a vylepšení slouží jako stručný seznam, aby nebylo potřeba úpravy DPS hledat v textu.

# 4. Realizace **......................................**

<span id="page-43-1"></span>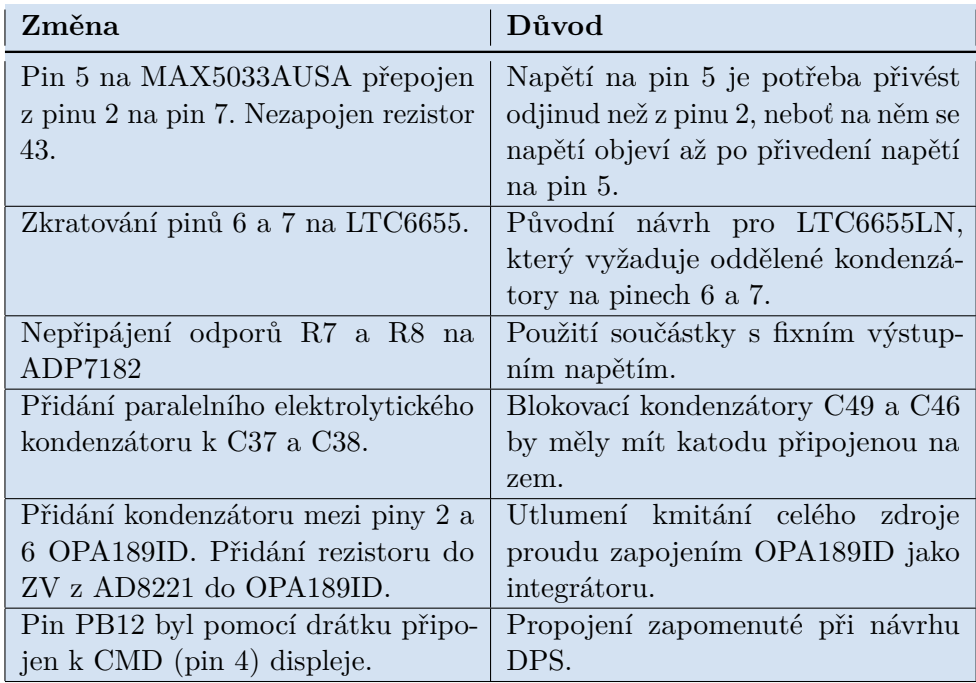

**Tabulka 4.1:** Seznam změn na DPS oproti návrhu

### <span id="page-43-0"></span>**4.4 Uživatelské prostředí**

Uživatelské prostředí bude tvořeno displejem, zobrazujícím potřebné údaje uživateli, enkodérem, 2 tlačítky a 2 LED. Místo enkodéru a tlačítek může uživatel použít sekvence zaslané z PC pomocí sériového portu. Údaje zobrazované uživateli na displej jsou následující:

- **.** B požadovaná magnetická indukce;
- **.** I proud generovaný zdrojem proudu;
- **.** Bs magnetická indukce naměřená ZV senzory;
- **.** U naměřené napětí přivedené napájecím konektorem.

Pro představu, co uživatel může vidět jsem přiložil fotografii displeje [\(4.2\)](#page-44-1). Zobrazená data naměřená senzorem neodpovídají požadovanému magnetickému poli, protože v době pořízení fotografie nebyl ještě senzor připojen v cívkovém systému.

Pomocí spodního tlačítka označeného **Pol** je možné přepínat polaritu generovaného pole. Pokud je modul přepnut do módu ovládání z PC je možné přepnout zpět do módu ovládání fyzickými vstupy. Dvojice LED signalizuje ovládání fyzickými vstupy (žlutá) a ovládání z PC (červené).

<span id="page-44-1"></span>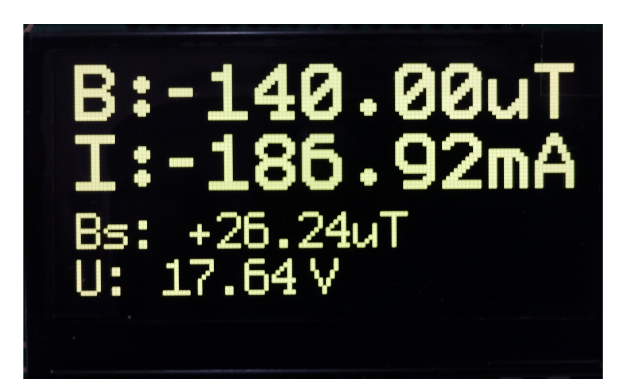

**......................................** 4.5. Firmware

**Obrázek 4.2:** Displej

Uživatel může k ovládání modulu použít také sekvence zaslané z PC pomocí sériového portu. Tyto sekvence přepnou modul do módu ovládání z PC, při kterém ignoruje změnu hodnoty z enkodéru. Podoba ovládacích sekvencí je převzata z programu pro tří-kanálový generátor libovolného magnetického vektoru ARBMAG, aby bylo jejich řízení sjednocené. Ovládací sekvence mají následující tvar.

<span id="page-44-2"></span>

| <b>Sekvence</b>            | Popis                                                           |  |
|----------------------------|-----------------------------------------------------------------|--|
| $s \times y \times +$ CRLF | <i>Set.</i> Místo x je napsána hodnota v rozmezí $\pm 0.3$ -160 |  |
|                            | která je v $\mu$ T požadována pro generování cívkami.           |  |
|                            | Dvě y jsou pro ovládání tříosých cívek, zde ignorována.         |  |
| $z + CRLF$                 | Zero. Nastavení generovaného pole na nulu.                      |  |
| $q + CRLF$                 | Quit. Odpojení cívek rozpojením můstku.                         |  |
| $b + CRLF$                 | <i>Boundaries.</i> Vypíše na terminál limit gen. pole.          |  |
| $? + CRLF$                 | Help. Vypíše sekvence na terminál.                              |  |

**Tabulka 4.2:** Příkazové sekvence pro ovládání modulu pomocí PC

V případě zaslání jakékoliv jiné sekvence znaků se na terminál vypíše výzva k využití nápovědy: "Try ?+CRLF for help!"

### <span id="page-44-0"></span>**4.5 Firmware**

Pro naprogramování mikrokontroléru jsem využil volně dostupné nástroje od firmy STM, programy CubeMX a CubeIDE. V CubeMX jsem vytvořil projekt, pro zvolený procesor jsem vybral konfiguraci jednotlivých pinů, nastavení periferií, externího krystalu atd. Projekt jsem poté otevřel pomocí CubeIDE a vygeneroval jsem základ kódu pro uvedení mikrokontroléru do požadovaného stavu. Následně jsem dopsal vlastní kód.

4. Realizace **......................................**

Při psaní kódu jsem využil projektu pro tříosý generátor vektoru magnetického pole v libovolném směru, poskytnutého vedoucím BP, z nějž jsem použil a přizpůsobil části kódu pro komunikaci s displejem a počítačem přes sériový port.

Mimo inicializace periferií, komunikačních kanálů, čítačů a dalších částí samotného procesoru, pro něž je inicializační kód vygenerován programem CubeIDE, jsem musel také inicializovat ovládací piny H-můstku a displej. Inicializace H-můstku je spíše dobrou praxí, kdy všechny spínače H-můstku rozepnu jako výchozí stav. Takto se o něj nebudu muset zajímat až do chvíle, kdy ho skutečně budu chtít otevřít. Pro inicializaci displeje jsem použil dvě funkce dostupné z online tutoriálu [\[6\]](#page-58-7). Navíc jsem vykreslil základní rozložení obrazovky bez proměnných hodnot. Do inicializační funkce HRTIM jsem také musel dopsat samotné spuštění a připojení generované PWM na odpovídající pin.

Hlavní, neustále se opakující, smyčka provádí následující akce:

- **.** měření a průměrování napájecího napětí;
- **.** přečtení hodnoty ze zpětnovazebného magnetometru;
- **.** přečtení hodnoty z enkodéru;
- **.** vypočtení požadované hodnoty PWM; **■** vypočtení požadované hodnoty PWM<br>■ sepnutí/rozepnutí spínačů H-můstku;
- 
- **.** výpis vypočtených a naměřených hodnot na displej;
- **.** výpis vypočtených a na **r**eakce na zprávu z PC; ■ reakce na zprávu z PC;<br>■ výpis na terminál.
- 

V přerušeních jsou pak přijímány zprávy z PC přes sériový port, zaznamenání stisku tlačítek a otočení enkodéru.

Verze programu nahraná v mikrokontroléru zabírá 4.12 kB RAM a 57.43 kB flash paměti.

## <span id="page-46-0"></span>**4.6 Zpětnovazebný senzor**

Zpětnovazebný senzor MMC5983MA má dva módy použití - 16 a 18 bitový. Při psaní kódu jsem se rozhodl pro 16 bitový, protože měření je jen orientační a extra 2 bity přesnosti nejsou potřeba. Při oživování senzoru jsem pomocí osciloskopu sledoval komunikaci na sběrnici I2C mezi mikrokontrolérem a AMR senzorem. Na obrázku [4.3](#page-46-2) je snímek z osciloskopu, na kterém je vidět vyžádání naměřených dat - vyčtení 7 registrů senzoru ve 2B zprávě a následná odpověď senzoru se 7B dat.

<span id="page-46-2"></span>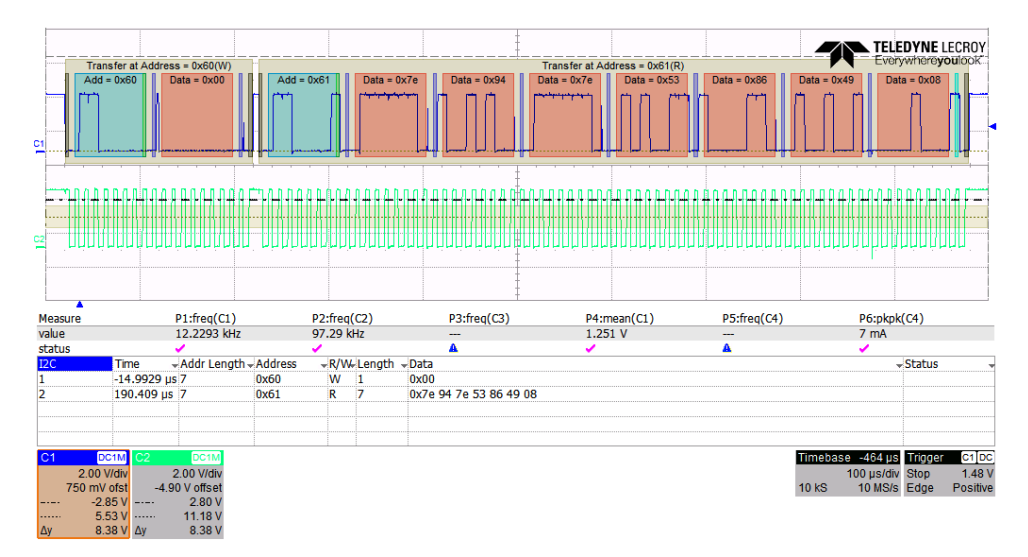

**Obrázek 4.3:** Vyžádání a odeslání naměřených hodnot magnetometrem

### <span id="page-46-1"></span>**4.7 Kovová krabička**

Celý plošný spoj jsem vložil do hliníkové krabičky od výrobce Hammond Manufacturing [\[23\]](#page-59-10). Tato krabička slouží jako ochrana DPS před mechanickým poškozením a také dodává řídicí jednotce ucelený vzhled.

Do horní a bočních částí krabičky bylo potřeba udělat otvory pro tlačítka, enkodér, displej, napájecí konektor, konektory cívek, LEDky, USB konektor a konektor pro ZV senzor. Pro ochranu displeje také do otvoru v krabičce přišroubuji plexisklo. Veškeré otvory v krabičce jsem nakreslil v Inventoru [\(4.4\)](#page-47-1) a nechal vyřezat frézkou. Navíc jsem přidal text označující jednotlivé otvory a na horní stranu krabičky jsem přidal název modulu.

# 4. Realizace **......................................**

<span id="page-47-1"></span>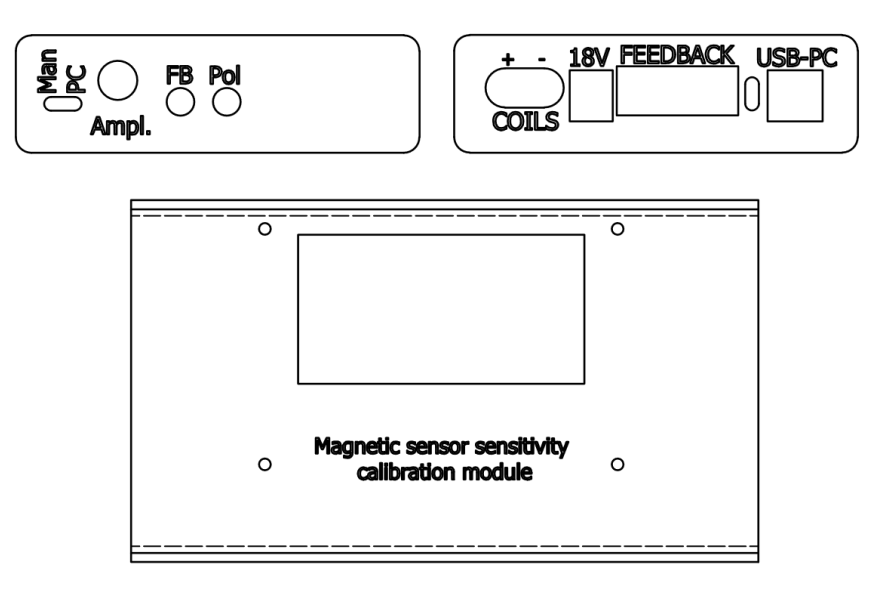

**Obrázek 4.4:** Výkres bočních a horních stran krabičky

## <span id="page-47-0"></span>**4.8 Realizovaný modul**

Na následujícím obrázku je vyfocena realizovaná řídicí jednotka modulu pro kalibraci magnetických senzorů.

<span id="page-47-2"></span>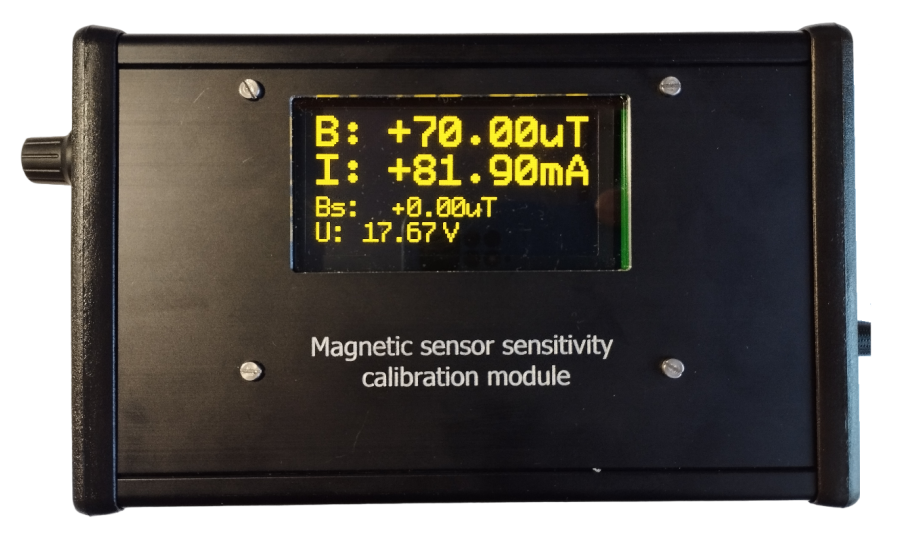

**Obrázek 4.5:** Realizovaná řídicí jednotka cívkového systému

## <span id="page-48-0"></span>**Kapitola 5 Výsledky a měření**

V této části změřím a porovnám reálné parametry sestrojeného modulu s parametry, které byly požadovány v zadání. Proměřím linearitu zdroje proudu i generovaného pole, časovou stabilitu výstupního proudu, linearitu, offset a odchylku ortogonality zpětnovazebného senzoru.

## <span id="page-48-1"></span>**5.1 Požadovaný/reálný rozsah**

Požadované rozmezí magnetické indukce ze zadání bylo 0-60*µ*T. Výsledné zařízení je schopno generovat indukce až do rozsahu 160*µ*T pro navržený cívkový systém. Nejnižší hodnota, kterou je zařízení schopno generovat, je 300nT. To je způsobeno návrhem generování PWM, kdy HRTIM není schopen generovat PWM s nulovou střídou. Nejnižší generovatelná střída je dle HRTIM cookbooku [\[9\]](#page-59-4) při nastavení hodnoty porovnávacího registru na  $60_{16} = 96_{10}$ . To znamená pro nastavení registru periody na hodnotu  $FFDF_{16} = 65503_{10}$ střídu o minimální možné velikosti  $\frac{96}{65503} = 0.147\%$ .

## <span id="page-49-0"></span>**5.2 Naměřená data**

#### <span id="page-49-1"></span>**5.2.1 Linearita proudu**

Nejprve jsem chtěl změřit lineárních převodní charakteristiku PWM na proud. Měřil jsem linearitu pomocí k cívkám sériově přidaného bočníku o velikost 1Ω, na kterém jsem měřil napětí odpovídající proudu pro nastavený rozsah ±150*µ*T. To znamená rozsah výstupního proudu ±175*mA*. V tomto rozsahu jsem naměřil 32 hodnot, které jsem vynesl do grafu [\(5.1\)](#page-49-2). Naměřené hodnoty jsem proložil přímkou a odchylky od této přímky jsem také vynesl do grafu. Odchylky jsem vynesl v procentech rozsahu a pohybují se do maximální velikosti 0.025% rozsahu.

<span id="page-49-2"></span>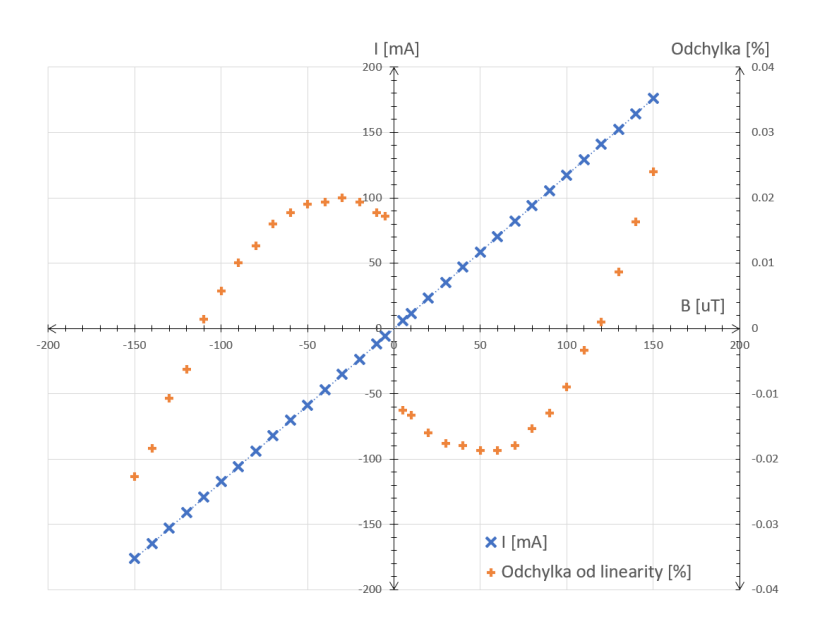

**Obrázek 5.1:** Linearita proudu a odchylky od ní

#### <span id="page-50-0"></span>**5.2.2 Stabilita proudu**

Dále jsem změřil stabilitu výstupního proudu v čase, abych mohl určit velikost změny proudu při delším používání. Na třech konstantních úrovních požadovaného magnetického pole (5*µ*T, 50*µ*T a 150*µ*T) jsem měřil proud po dobu 20, 30 a 20 minut v tomto pořadí. Stabilita výstupní proudu je zobrazena v grafech na obrázcích [\(5.2\)](#page-50-1), [\(5.3\)](#page-50-2) a [\(5.4\)](#page-51-1).

<span id="page-50-1"></span>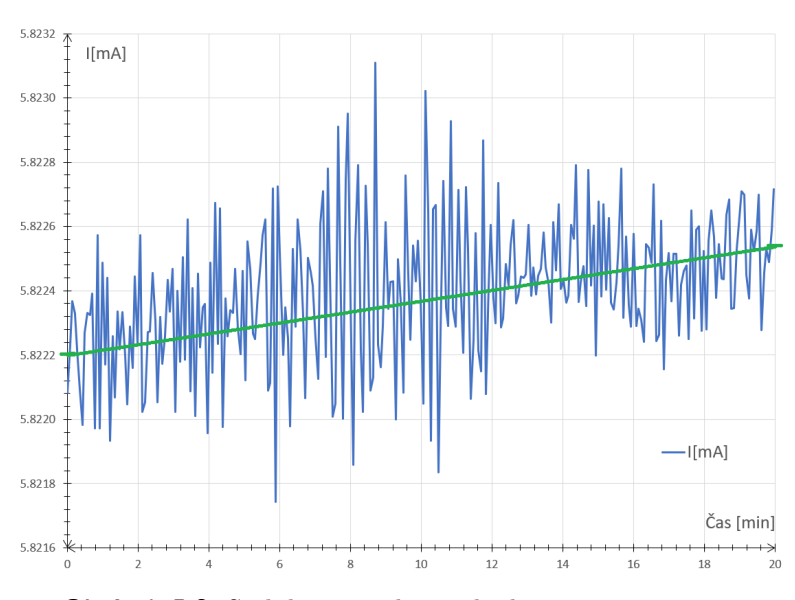

**Obrázek 5.2:** Stabilita proudu pro hodnotu 5*µ*T, 20 minut

<span id="page-50-2"></span>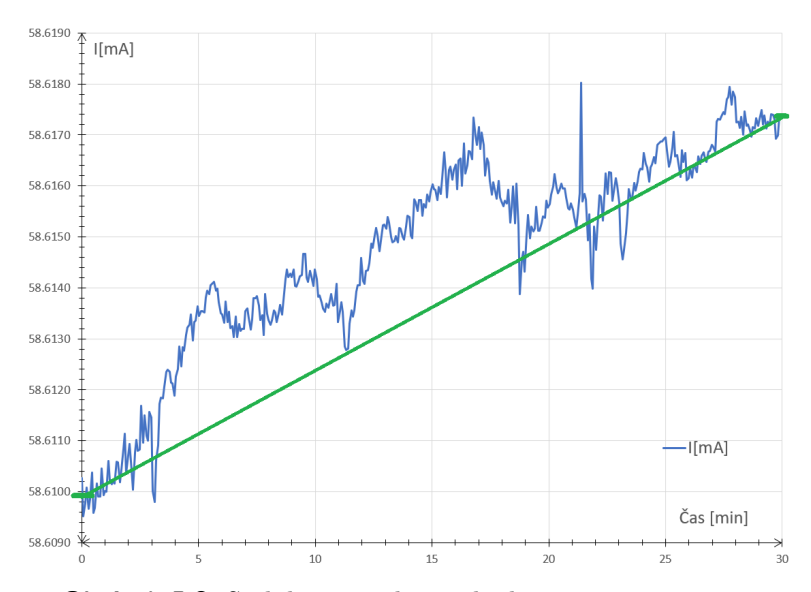

**Obrázek 5.3:** Stabilita proudu pro hodnotu 50*µ*T, 30 minut

<span id="page-51-1"></span>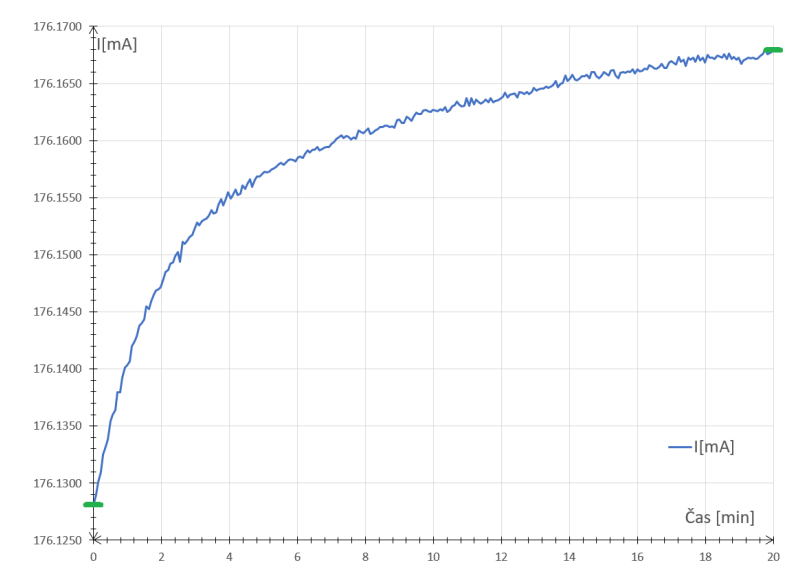

**Obrázek 5.4:** Stabilita proudu pro hodnotu 150*µ*T, 20 minut

První dva grafy jsem proložil přímkou, u všech jsem zvýraznil počáteční a konečnou změřenou hodnotu. Rozdíly těchto hodnot jsem vydělil průměrným proudem a získanou hodnotu jsem označil jako časovou změnu. Tyto změny jsou 48 PPM pro 5*µ*T, 126 PPM pro 50*µ*T a 221 PPM pro 150*µ*T, pro zamýšlené praktické použití tedy naprosto zanedbatelné.

#### <span id="page-51-0"></span>**5.2.3 Linearita generovaného pole**

Změřil jsem linearitu proudového zdroje, rozhodl jsem se tedy změřit i linearitu samotného generovaného pole pomocí tříosého magnetometru FGM3D/100 [\[18\]](#page-59-11) pro ověření vypočtené převodní konstanty a její kalibraci. Cívky jsem umístil pokud možno co nejdále od zdrojů magnetického rušení, které je v budově fakulty elektrotechnické velmi silné. Cívky jsem natočil osou ve směru východ-západ, ve kterém je nejmenší vliv magnetického pole Země. Nastavoval jsem pole v rozsahu ±110*µ*T.

Naměřené hodnoty jsem vynesl do grafu v závislosti na protékajícím proudu a proložil je přímkou. Rovnice proložené přímky je *B* = 0*.*8843 · *i* − 3*.*7094 pro indukci v *µ*T a proud v mA. Pro proud v A je tedy převodní konstanta vytvořených cívek *B<sup>F</sup>* <sup>−</sup>*real* = 884*.*3*µT /A*. Tu můžeme porovnat s teoreticky vypočtenou konstantou  $B_F = 855.96 \mu T/A$  v kapitole návrhu. Offset v rovnici je nejspíše způsoben vlivem magnetického pole Země kvůli nedokonalému natočením ve směru východ-západ.

<span id="page-52-1"></span>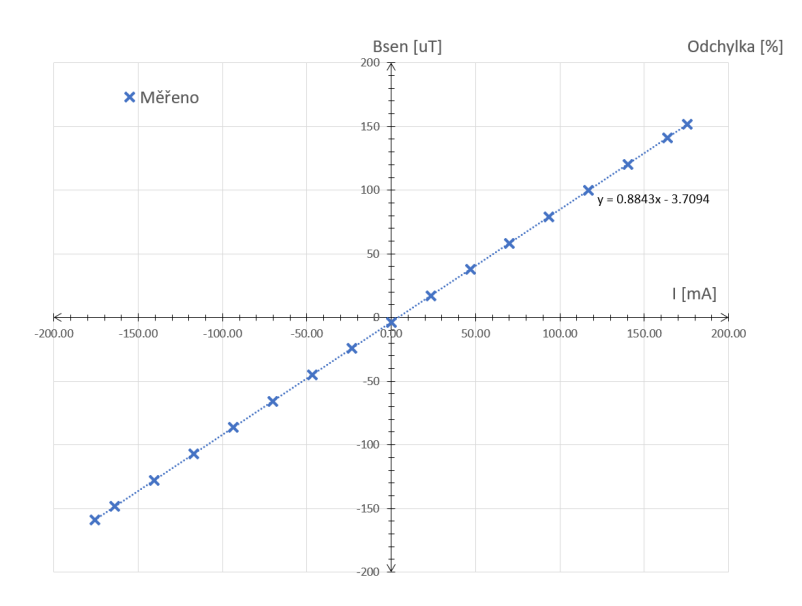

**Obrázek 5.5:** Pole generované cívkovým systémem

#### <span id="page-52-0"></span>**5.2.4 Offset ZV senzoru**

Chtěl jsem také zjistit offset zpětnovazebního senzoru. Zpětnovazebný senzor jsem umístil do třívrstvého stínění, ve kterém by mělo alespoň přibližně být nulové magnetické pole. Výstupní hodnoty senzoru jsem měřil a zaznamenával po dobu 30 minut. Data z tohoto měření jsem vynesl do grafů [\(5.6\)](#page-52-2), [\(5.7\)](#page-53-1) a [\(5.8\)](#page-53-2). Průměr naměřených hodnot v osách určím jako offset senzoru:  $O_X = -3.71 \mu$ T,  $O_Y = -5.43 \mu$ T a  $O_Z = -0.37 \mu$ T. Na grafech je zřetelně vidět LSB senzoru 25nT, což odpovídá hodnotě pro 16 bitový režim z datasheetu [\[17\]](#page-59-12).

<span id="page-52-2"></span>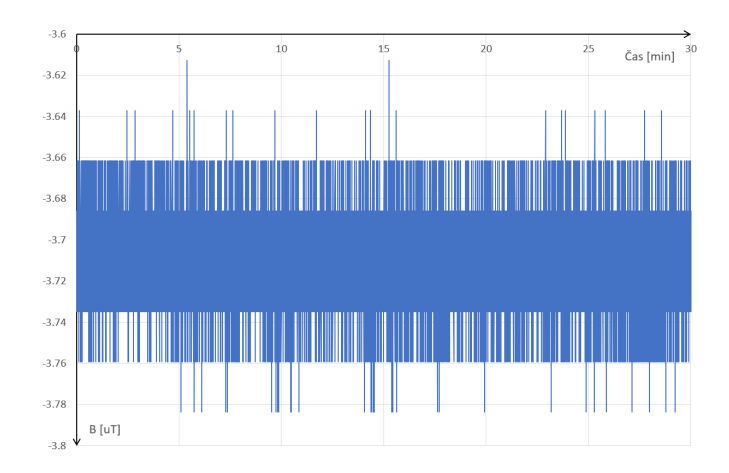

**Obrázek 5.6:** Měření senzorem v odstíněném prostoru v ose X

<span id="page-53-1"></span>5. Výsledky a měření**...................................**

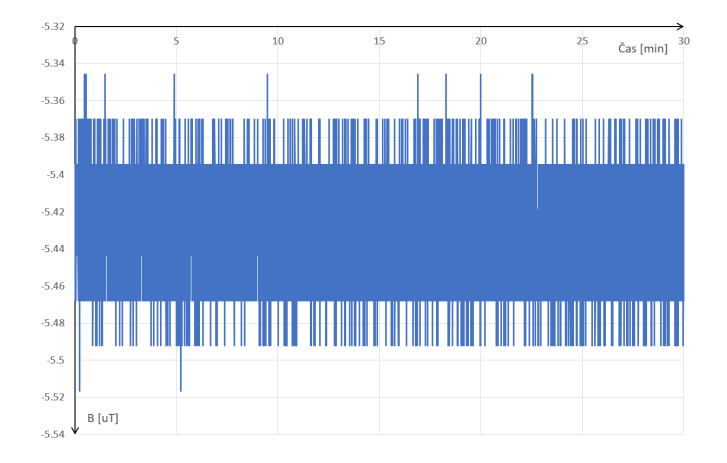

**Obrázek 5.7:** Měření senzorem v odstíněném prostoru v ose Y

<span id="page-53-2"></span>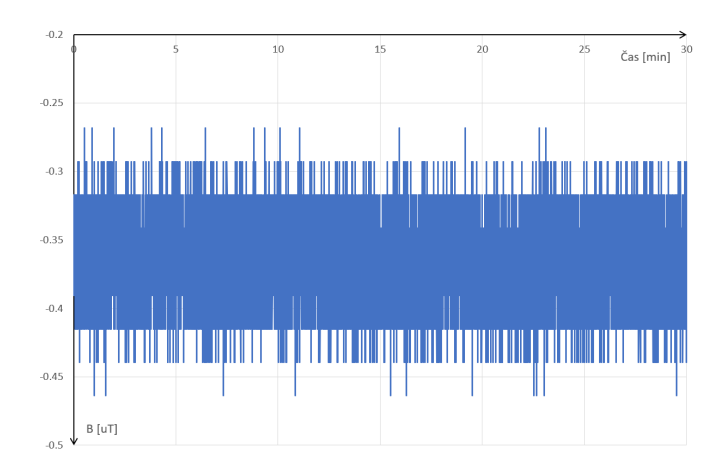

**Obrázek 5.8:** Měření senzorem v odstíněném prostoru v ose Z

#### <span id="page-53-0"></span>**5.2.5 Linearita ZV senzoru**

Kvalitu orientačního měření jsem zjistil kalibračním měřením linearity zpětnovazebného AMR senzoru. K měření jsem použili tříosý cívkový systém v kanceláři MAGLAB. Do středu těchto cívek jsem umístil AMR senzor. Následně jsem proměřil rozsah  $\pm 150 \mu$ T a data naměřená senzorem jsem vynesl do grafu [\(5.9\)](#page-54-1). Data jsem proložil přímkou a odchylky od ní jsem také vynesl do grafu v procentech. Odchylky se pohybují v rozsahu ±0.025%, což je lepší než v datasheetu udávaných ±0.1% rozsahu [\[17\]](#page-59-12).

<span id="page-54-1"></span>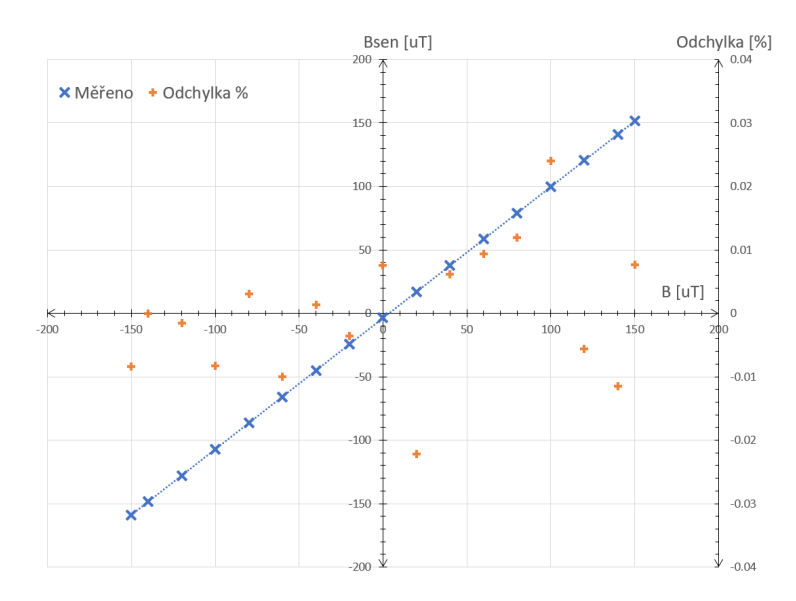

**Obrázek 5.9:** Linearita a odchylka zpětnovazebného senzoru

#### <span id="page-54-0"></span>**5.2.6 Měnící se pole ZV senzorem**

Pro otestování měření AMR senzoru byla tříosým cívkovým systémem generována sekvence vektorů magnetické indukce na kouli. Naměřená data senzorem byla zaznamenána ze sériového portu a vynesena do 3D grafu [\(5.11\)](#page-55-0).

<span id="page-54-2"></span>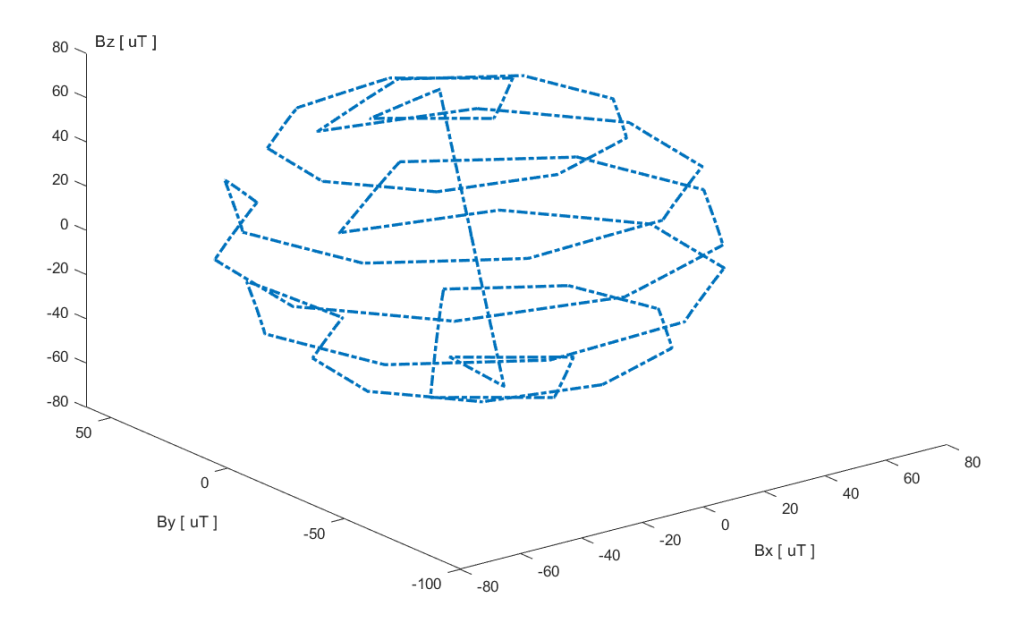

**Obrázek 5.10:** Data naměřená AMR senzorem

Tyto naměřené hodnoty jsem následně zpracoval pomocí skriptu pro skalární kalibraci poskytnutého vedoucím. Tento skript byl napsán na základě článku In-flight calibration methods used for the Ørsted mission [\[24\]](#page-59-13). Výstupem skriptu, který provedl 25 iterací, jsou následující data.

- **.** offset v ose  $X = -3707.38$ nT;
- **.** offset v ose  $Y = -5282.60$ nT;
- **.** offset v ose  $Z = -197.24$ nT;
- **E** koeficient měřítka v ose  $X = 1.039000$ ; **•** koeficient měřítka v ose  $X = 1.039000;$ <br>**•** koeficient měřítka v ose  $Y = 1.046193;$
- **•** koeficient měřítka v ose  $Y = 1.046193$ <br>**•** koeficient měřítka v ose  $Z = 1.025543;$
- 
- **■** koeficient měřítka v ose Z = 1.025543;<br> **■** odchylka ortogonality v ose X = 0.34083°; • odchylka ortogonality v ose  $X = 0.34083°;$ <br>• odchylka ortogonality v ose  $Y = -1.70663°;$
- odchylka ortogonality v ose Y = -1.70663° **■** odchylka ortogonality v ose Z =  $0.98702$ °.
- 

Získaný offset víceméně odpovídá dříve získané hodnotě offsetu senzoru. Odchylka ortogonality je v ose Y větší, než hodnota ±1 ◦ udávaná v datasheetu [\[17\]](#page-59-12), zde to ale nepředstavuje problém, protože měříme především pole v ose cívek a navíc pouze orientačně. Dalším výstupem kalibrace je také kalibrační matice

$$
CM = \begin{pmatrix} 0.9624635226 & 0 & 0 \\ 0.0061657924 & 0.9558634705 & 0 \\ 0.0285823525 & -0.0164754029 & 0.9756706449 \end{pmatrix}
$$
 (5.1)

a graf, zobrazující reálné velikosti měřených vektorů a jejich korigování kalibrační maticí a odečtením offsetu.

<span id="page-55-0"></span>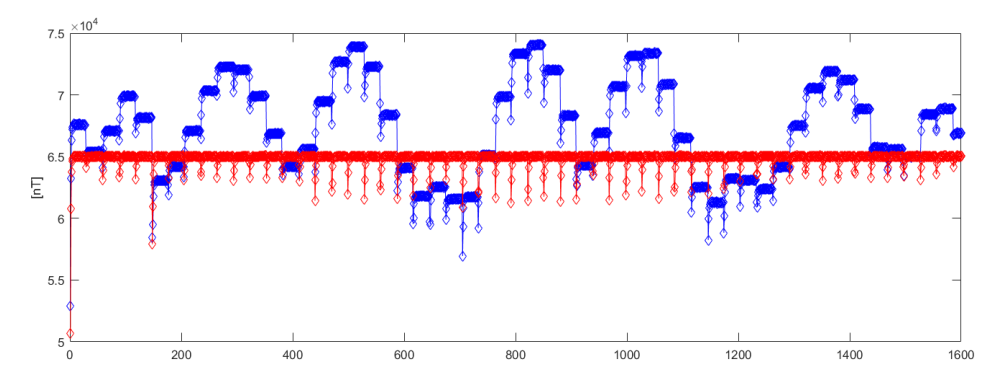

**Obrázek 5.11:** Velikosti měřených vektorů a jejich korekce, naměřené modře, korigované kalibrační maticí a odečtením offsetu červeně

# <span id="page-56-0"></span>**Kapitola 6**

**Závěr**

Cílem bylo navrhnout malý kompaktní modul pro hrubou kalibraci magnetických senzorů. V rámci této práce jsem navrhl cívkový systém spolu s řídicí jednotkou včetně firmwaru pro ovládání uživatelem. Vyrobený modul je schopen dodat až 190mA do cívkového systému s odporem 46.4 Ω. Cívkový systém je s touto řídicí jednotkou schopen generovat magnetické pole v rozsahu  $\pm 160 \mu$ T.

Navrhl jsem elektrické schéma zdroje proudu řízeného napětím a odsimuloval jsem ho v programu Multisim. Přidal jsem digitální řídicí a komunikační část. Výsledné zapojení jsem převedl na DPS. Tuto desku jsem postupně ručně osadil, zapájel a oživil. Při oživování DPS jsem musel upravit několik věcí v návrhu, tyto změny jsou v této práci popsány. Pro mikrokontrolér řídicí jednotky jsem napsal jednoduchý firmware, který zpracovává vstupy od uživatele, zobrazuje data na displej a komunikuje s PC a zpětnovazebním senzorem.

Druhou částí modulu, kterou jsem navrhl a realizoval, je cívkový systém v konfiguraci Merritt se čtyřmi cívkami. Cívky tohoto systému jsou čtvercové s délkou hrany 218mm, kostra je tvořena z laserem řezaných HDF desek smontovaných mosaznými šroubky. Navíc je k systému přišroubován držák vymodelovaný a vytisknutý 3D technologií, ke kterému je upevněn zpětnovazebný senzor.

Obě části modulu jsem otestoval. Změřil jsem linearitu a stabilitu výstupního proudu, linearitu generovaného pole, linearitu zpětnovazebního senzoru a jeho odchylku od ortogonality. Celý modul jsem finalizoval vložením a zafixováním DPS do kovové krabičky a upevněním propojovacích kabelů na cívkovém systému.

## <span id="page-57-0"></span>**6.1 Splněné úkoly**

1) Navrhl jsem kompaktní modul proudového zdroje a cívkový systém, které jsou dohromady schopné generovat magnetické pole v rozsahu 0-160*µT*.

2) Cívkový systém obsahuje magnetometr MMC5983MA, který slouží jako zpětnovazebný senzor, pomocí kterého je možné měřit a zobrazit uživateli hodnotu generovaného magnetického pole.

3) Modul proudového zdroje je založen na mikrokontroléru STM32F334C4, ovládán může být pomocí enkodéru a dvou tlačítek přímo na modulu. Alternativně lze modul plně ovládat pomocí sériového portu a USB konektoru z počítače.

4) Navržený modul i cívkový systém se mi podařilo oživit a otestovat. Naměřené parametry jsem uvedl v kapitole výsledků a měření.

### <span id="page-57-1"></span>**6.2 Možná vylepšení**

Nejméně spolehlivou součástkou v celém zapojení je měřicí odpor, na kterém je snímáno napětí přístrojovým zesilovačem. V tomto zapojení spíše spoléhám že se teplota odporu nebude měnit, protože ztrátový výkon na tomto odporu je vzhledem k jeho velikosti malý. Lepší řešení by bylo použít nějaký dražší, teplotně stabilnější snímací odpor, případně přidat kompenzaci teplotní závislosti.

Výpis dat na displej je formou prostého textu. Knihovna pro OLED displej poskytuje i funkce pro zobrazení tvarů. Bylo by možné data uživateli poskytnou nějakou jednoduchou grafickou vizualizací.

V průběhu psaní firmwaru jsem přidal i část kódu, která se měla starat o automatickou korekci generovaného pole tak, aby spolu s externím polem bylo uvnitř cívkového systému opravdu požadované magnetické pole uživatelem. K zapnutí/vypnutí této automatické korekce mělo sloužit druhé tlačítko. Po konzultaci s vedoucím jsem tuto funkci neimplementoval, kód, který jsem napsal zůstal ale v souboru zakomentován. K plné funkčnosti chybí naprogramovat regulátor, jehož výstupem bude chtěná střída PWM. Tato funkce by mohla být využitelná pro případ v okolí se měnícího magnetického pole, které by kalibraci fluxgate senzorů mohlo komplikovat.

## <span id="page-58-0"></span>**Literatura**

- <span id="page-58-1"></span>[1] Petrucha, V. "Fluxgate senzor - popis funkce, stručný.", dostupné z moodle.fel.cvut.cz - Senzory a měření: [https://moodle.fel.cvut.cz/pluginfile.php/279125/mod\\_resource/content/](https://moodle.fel.cvut.cz/pluginfile.php/279125/mod_resource/content/1/Fluxgate%20senzor_strucny_popis.pdf) [1/Fluxgate%20senzor\\_strucny\\_popis.pdf](https://moodle.fel.cvut.cz/pluginfile.php/279125/mod_resource/content/1/Fluxgate%20senzor_strucny_popis.pdf) dne 17.12.2022
- <span id="page-58-2"></span>[2] Kirschvink, J. L. Uniform magnetic fields and double-wrapped coil systems: Improved techniques for the design of bioelectromagnetic experiments. Bioelectromagnetics, 1992, 13.5: 401-411., dostupné z: [http://web.gps.caltech.edu/ jkirschvink/pdfs/coilPaper.pdf](http://web.gps.caltech.edu/~jkirschvink/pdfs/coilPaper.pdf) dne 17.12.2022
- <span id="page-58-3"></span>[3] Petrucha, V., Ripka, P. "Senzory a měření - přednáška 5: Magnetické senzory, Magnetická měření, Napěťový a proudový transformátor, Bezkontaktní senzory el. proudu", 2021, dostupné z moodle.fel.cvut.cz - Senzory a měření: [https://moodle.fel.cvut.cz/pluginfile.php/279124/mod\\_resource/content/](https://moodle.fel.cvut.cz/pluginfile.php/279124/mod_resource/content/5/SME_Prednaska_05_magneticke%202021.pdf) [5/SME\\_Prednaska\\_05\\_magneticke%202021.pdf](https://moodle.fel.cvut.cz/pluginfile.php/279124/mod_resource/content/5/SME_Prednaska_05_magneticke%202021.pdf) dne 17.12.2022
- <span id="page-58-5"></span>[4] Horowitz, P., Hill, W., Robinson, I. The art of electronics - 2nd Edition. Cambridge: Cambridge university press, 1989.
- [5] Doubrava, P. Systém pro generování libovolného vektoru magnetického pole s potlačením okolního rušení. 2019. Bachelor's Thesis. České vysoké učení technické v Praze. Vypočetní a informační centrum., dostupné z: <https://dspace.cvut.cz/handle/10467/82753> dne 17.12.2022
- <span id="page-58-7"></span>[6] Sinitsin, A., "u8g2 library usage with STM32 MCU", dostupné z webových stránek: [http://elastic-notes.blogspot.com/2018/10/u8g2-library](http://elastic-notes.blogspot.com/2018/10/u8g2-library-usage-with-stm32-mcu.html)[usage-with-stm32-mcu.html](http://elastic-notes.blogspot.com/2018/10/u8g2-library-usage-with-stm32-mcu.html) dne 17.12.2022
- <span id="page-58-6"></span>[7] Fischer, J. "Výklad k úloze Integrační voltmetr", dostupné z moodle.fel.cvut.cz - Vestavěné systémy: [https://moodle.fel.cvut.cz/pluginfile.php/322959/mod\\_resource/content](https://moodle.fel.cvut.cz/pluginfile.php/322959/mod_resource/content/3/B3B38VSY_2021_Pred_Voltmetr_12_.pdf) [/3/B3B38VSY\\_2021\\_Pred\\_Voltmetr\\_12\\_.pdf](https://moodle.fel.cvut.cz/pluginfile.php/322959/mod_resource/content/3/B3B38VSY_2021_Pred_Voltmetr_12_.pdf) dne 17.12.2022
- <span id="page-58-4"></span>[8] Grosz, Asaf; Haji-Sheikh, Michael J.; Mukhopadhyay, Subhas C., ed. High sensitivity magnetometers. Švýcarsko: Springer, 2017.

# 6. Závěr **........................................**

- <span id="page-59-4"></span>[9] ST Microelectronics, "AN4539 Application Note HRTIM Cookbook, Rev. 1,"červen 2014.
- <span id="page-59-5"></span>[10] Texas Instruments, "OPA55x High-Voltage, High-Current Operational Amplifiers, Rev. B," SBOS100B datasheet, leden 2016.
- <span id="page-59-6"></span>[11] Texas Instruments, "OPAx189 Precision, Lowest-Noise, 36-V, Zero-Drift, 14-MHz, MUX-Friendly, Rail-to-Rail Output Operational Amplifiers, Rev. I," SBOS830I datasheet, říjen 2021.
- <span id="page-59-7"></span>[12] Analog Devices, "AD8221 Precision Instrumentation Amplifier, Rev. C,"říjen 2003, [Revidováno březen 2011].
- [13] Texas Instruments, "LP2954, LP2954A 5-V and Adjustable Micropower LDOs, Rev. E," SNVS096E datasheet, červenec 2016.
- <span id="page-59-9"></span>[14] ST Microelectronics, "LD1086 1.5 A adjustable and fixed low drop positive voltage regulator, Rev. 37," SNVS096E datasheet, květen 2021.
- <span id="page-59-8"></span>[15] Maxim Integrated, "MAX5033 500mA, 76V, High-Efficiency, MAXPower Step-Down DC-DC Converter, Rev.5," 19-2979 datasheet, duben 2014.
- [16] Vyshay "WSC, WSN Wirewound Resistors, Precision Power, Surface Mount,"30102 datasheet, revidováno září 2021.
- <span id="page-59-12"></span>[17] Memsic "MMC5983MA ±8 Gauss, High Performance 3-axis Magnetic Sensor,"MEMSIC MMC5983MA Rev A datasheet, březen 2019.
- <span id="page-59-11"></span>[18] Sensys "FGM3D/100 Three-axis Fluxgate Magnetometer ,ver. 1.16,"datasheet.
- <span id="page-59-0"></span>[19] Cívkový systém HC16 350mm od firmy Bartington, dostupné z:<https://www.bartington.com/products/helmholtz-coils/hc16-350mm/> dne 17.12.2022
- <span id="page-59-3"></span>[20] Stavebnice Totem, dostupné z:<http://www.totemmaker.cz/> dne 17.12.2022
- <span id="page-59-2"></span>[21] Cívkový systém HELM-3 od firmy Billingsley aerospace & defense, dostupné z: [https://magnetometer.com/products/helm3-one-meter-triaxial](https://magnetometer.com/products/helm3-one-meter-triaxial-helmholtz-coil-system/)[helmholtz-coil-system/](https://magnetometer.com/products/helm3-one-meter-triaxial-helmholtz-coil-system/) dne 17.12.2022
- <span id="page-59-1"></span>[22] Magnetic Field Cancelling System MR-3 a MK-1 od firmy Stefan Mayer Instruments, dostupné z: [https://magnetometer.com/products/helm3](https://magnetometer.com/products/helm3-one-meter-triaxial-helmholtz-coil-system/) [one-meter-triaxial-helmholtz-coil-system/](https://magnetometer.com/products/helm3-one-meter-triaxial-helmholtz-coil-system/) dne 18.12.2022
- <span id="page-59-10"></span>[23] "Extruded Aluminum Enclosures", Hammond Manufacturing, dostupné z:<https://www.hammfg.com/electronics/small-case/extruded/1455> dne 18.12.2022
- <span id="page-59-13"></span>[24] Olsen, N. a další. In-flight calibration methods used for the orsted mission. Dánská technická univerzita, nepublikováno, 2001.